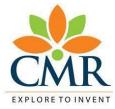

CMR College of Engineering & Technology Kandlakoya(v), Medchal Road Hyderabad, Telangana, India -501401, Telephone: 08418 - 200699. Email: info@cmrcet.ac.in.

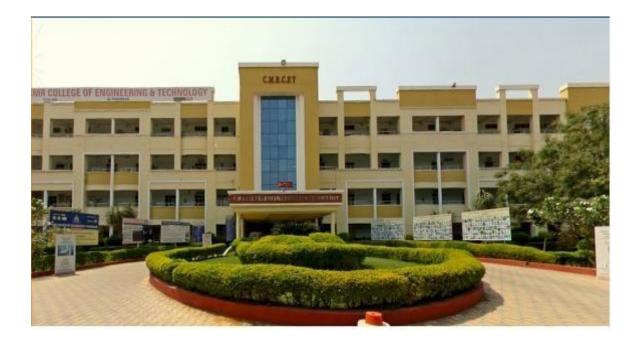

### C PROGRAMMING& DATA STRUCTURES LABORATORY

B. TECH: I YEAR – I SEMESTER (2022-2023)

CMR College of Engineering & Technology

1

#### Vision

Our Vision is to remain a premier academic institution striving continuously for excellence in technical education, research and render technological services to the nation.

#### Mission

- Our Mission is to create and sustain a community of learning in which students acquire knowledge and learn to apply it professionally with a concern for the society.
- Pursue and Disseminate Research Findings and Offer Knowledge-Based Technological Services to Satisfy the Needs of Society and the Industry.
- Promote Professional Ethics, Leadership Qualities and Social Responsibilities.

#### Vision of the Department

• To evolve as a centre of academic excellence in Computer Science & Engineering by building strong teaching and research environment.

#### **Mission of the Department**

- To offer high quality graduate and post graduate programs in computerscienceeducation and to prepare students for professional career and/orhigher studies globally.
- To develop self-learning abilities and professional ethics to serve thesociety.

## **Program Educational Objectives (PEOs)**

Г

| PEO - I   | Excel in their professional career and higher education in Computer Science & Engineering and chosen fields. |  |
|-----------|----------------------------------------------------------------------------------------------------|--|
| PEO - II  | Demonstrate leadership qualities, team work and professional ethicsto serve the society                      |  |
| PEO - III | Adapt to state of art technology through continuous learningin the areas of interest.                        |  |

## CMR College of Engineering & Technology

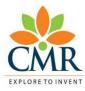

#### DEPARTMENT OF COMPUTER SCIENCE ANDENGINEERING

CMR College of Engineering & Technology Kandlakoya(v), Medchal Road Hyderabad, Telangana, India -501401, Telephone: 08418 - 200699. Email: <u>info@cmrcet.ac.in</u>.

> Academic Year - 2022-23 Semester –I

Subject

### : C PROGRAMMING& DATA STRUCTURES LABORATORY

Subject Code : A405503

Class & Branch/ Specialization: I B.Tech. I – Semester (Common to ECE, EEE, Mech and Civil)

## LAB OBJECTIVES

| S.No. | Lab Objectives                                                                                                    |
|-------|----------------------------------------------------------------------------------------------------|
| 1     | Work with an IDE to create, edit, compile, run and debug programs                                                       |
| 2     | Analyze the various steps in program development                                                                        |
| 3     | develop programs to solve basic problems by understanding basic concepts<br>in C like operators, control statements etc |
| 4     | Develop modular, reusable and readable C Programs using the concepts like functions, arrays etc.                        |
| 5     | Write programs using the Dynamic Memory Allocation concept                                                              |
| 6     | create, read from and write to text and binary files                                                                    |

Signature of the HOD

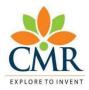

DEPARTMENT OF COMPUTER SCIENCE ANDENGINEERING

CMR College of Engineering & Technology

Kandlakoya(v), Medchal Road Hyderabad, Telangana,

India - 501401, Telephone: 08418 - 200699.

Email: info@cmrcet.ac.in.

Academic Year - 2022-23

Semester –I

Subject : C PROGRAMMING & DATA STRUCTURES LABORATORY

Subject Code : A405503

Class & Branch/ Specialization: I B.Tech I-Sem (Common to CSE, IT, CSE-DS, CSE-AI&ML, AI&ML, AI&DS, CSE-CS)

## COURSE (LAB)OUTCOMES

| S.No. | Course (Lab) Outcomes                                                                                               |
|-------|----------------------------------------------------------------------------------------------------|
| 1     | Formulate the algorithms for simple problems and translate given algorithms to a working and correct program        |
| 2     | Correct syntax errors as reported by the compilers identify and correct logical errors encountered during execution |
| 3     | Develop applications using pointer concept.                                                                         |
| 4     | create, read and write to and from simple text and binary files                                                     |
| 5     | Develop reusable code with the help C-functions                                                                     |

Signature of the HOD

#### **SYLLABUS**

#### **Objectives:**

- 1. To understand the various steps in program development.
- 2. To understand the basic concepts in C Programming Language.
- 3. To understand different modules that includes conditional and looping expressions.
- 4. To understand how to write modular and readable C Programs.
- 5. To write programs in C to solve problems using arrays, structures and files.

| WEEK     | NAME OF THE PROGRAM                                                                   |  |  |  |
|----------|---------------------------------------------------------------------------------------|--|--|--|
|          | I. OPERATORS AND EVALUATION OF EXPRESSIONS                                            |  |  |  |
|          | Demonstration                                                                         |  |  |  |
|          | 1.Write a C program to print greetings message on the screen.2.Write a C program      |  |  |  |
| WEEK - 1 | to illustrate usage of comments in C.                                                 |  |  |  |
|          | 3. Write a simple program that prints the results of all the operators available in C |  |  |  |
|          | (Including pre/post increment, bitwise and/or/not. etc.). Read required operand       |  |  |  |
|          | values from standard input.                                                           |  |  |  |
|          | 4. Write a C program that converts given data type to another using auto conversion   |  |  |  |
|          | and casting. Take the values from standard input.                                     |  |  |  |
|          | 5. Write a program for finding the max and min from the three numbers                 |  |  |  |
|          | (using ternary operator).                                                             |  |  |  |
|          | Experiment                                                                            |  |  |  |
| WEEK - 2 | 6.Write a C program to compute simple, compound interest.                             |  |  |  |
|          | 7.Write a C program that declares Class awarded for a given percentage of marks,      |  |  |  |
|          | where mark = $70\%$ = Distinction. (Read percentage from standard input).             |  |  |  |
|          | II. Expression Evaluation                                                             |  |  |  |
|          | Demonstration                                                                         |  |  |  |
| WEEK - 3 | 1. A building has 10 floors with a floor height of 3 meters each. A ball is dropped   |  |  |  |
| WEER - J | from the top of the building. Find the time taken by the ball to reach each floor.    |  |  |  |
|          | (Use the formula $s = ut+(1/2)at2$ where u and a are the initial velocity in m/sec (= |  |  |  |
|          | 0) and acceleration in m/sec2 (= $9.8 \text{ m/s2}$ )).                               |  |  |  |

|                                                                             |                                                                                 | hat asks the user to enter the highest rainfall ever in one                 |  |  |
|-----------------------------------------------------------------------------|---------------------------------------------------------------------------------|-----------------------------------------------------------------------------|--|--|
|                                                                             | season for a country, and the rainfall in the current year for that country,    |                                                                             |  |  |
|                                                                             |                                                                                 | obtains the values from the user, checks if the current rainfall exceed the |  |  |
|                                                                             |                                                                                 | rints an appropriate message on the screen. If the current                  |  |  |
| rainfall is higher, it assigns that value as the highest rainfall ever. Use |                                                                                 |                                                                             |  |  |
|                                                                             | single-selection form of the if statement.                                      |                                                                             |  |  |
|                                                                             | Experiment                                                                      |                                                                             |  |  |
| WEEK - 4                                                                    | 3. Write a C program t                                                          | to generate all the prime numbers between 1 and n, where                    |  |  |
|                                                                             | n is a value supplied b                                                         | by the user.                                                                |  |  |
|                                                                             | 4. Write a C program                                                            | to find the roots of a Quadratic equation                                   |  |  |
|                                                                             | III. Iterative statemen                                                         | ts                                                                          |  |  |
|                                                                             | Demonstration                                                                   |                                                                             |  |  |
|                                                                             | 1. Write a program that reads an integer (5 digits or fewer) and determines and |                                                                             |  |  |
|                                                                             | prints how many digits in the integer are 9s.                                   |                                                                             |  |  |
| WEEK - 5                                                                    | 2. Write a program that keeps printing the powers of the integer 3, namely 3,   |                                                                             |  |  |
| WEEK-J                                                                      | 9, 27, 91, 273, and so on. Your loop should not terminate (i.e., you should     |                                                                             |  |  |
|                                                                             | create an infinite loop). What happens when you run this program?               |                                                                             |  |  |
|                                                                             | 3. Write a program that reads the radius of a circle (as a float value) and     |                                                                             |  |  |
|                                                                             | computes and prints the diameter, the circumference and the area. Use the       |                                                                             |  |  |
|                                                                             | value 3.14159 for $\pi$                                                         |                                                                             |  |  |
|                                                                             | Experiment                                                                      |                                                                             |  |  |
|                                                                             | 4. Write a menu driven C program that allows a user to enter n numbers and      |                                                                             |  |  |
|                                                                             | then choose between finding the smallest, largest, sum, or average. The menu    |                                                                             |  |  |
|                                                                             | and all the choices are to be functions. Use a switch statement to determine    |                                                                             |  |  |
|                                                                             | what action to take. Display an error message if an invalid choice is entered.  |                                                                             |  |  |
| WEEK - 6                                                                    | 5. Write a C program to construct a pyramid of numbers as follows:              |                                                                             |  |  |
|                                                                             | 1                                                                               | 1                                                                           |  |  |
|                                                                             | 1 2                                                                             | 2 2                                                                         |  |  |
|                                                                             | 1 2 3                                                                           | 3 3 3                                                                       |  |  |
|                                                                             | 1 2 3 4                                                                         | 4 4 4 4                                                                     |  |  |
|                                                                             | 1 2 3 4 5                                                                       | 5 5 5 5 5                                                                   |  |  |

## CMR College of Engineering & Technology

7

|           | IV. Arrays, Pointers, and Functions                                                 |  |
|-----------|-------------------------------------------------------------------------------------|--|
|           | Demonstration                                                                       |  |
|           | 1.Write a C program to find the minimum, maximum and average in an array            |  |
|           | of integers.                                                                        |  |
| WEEK - 7  | 2.Write a function to compute mean, variance, Standard Deviation, sorting of        |  |
|           | n elements in a single dimension array.                                             |  |
|           | 3. Write a C program that uses functions to perform the following: i. Addition      |  |
|           | of Two Matrices ii. Multiplication of Two Matrices iii. Transpose of a matrix.      |  |
|           | Experiment                                                                          |  |
|           | 4. Write a C program to find the GCD (greatest common divisor) of two give          |  |
| VEEK - 8  | integers.                                                                           |  |
|           | 5. Write a C program to compute xn                                                  |  |
|           | V. Strings                                                                          |  |
|           | Demonstration                                                                       |  |
|           | 1. Write a C program to convert a Roman numeral ranging from I to L to its decim    |  |
|           | equivalent.                                                                         |  |
|           | 2. Write a C program that converts a number ranging from 1 to 50 to Roma            |  |
| WEEK - 9  | equivalent c.                                                                       |  |
|           | 3. Write a C program that uses functions to perform the following operations: • T   |  |
|           | insert a sub-string into a given main string from a given position. • To delete     |  |
|           | Characters from a given position in a given string.                                 |  |
|           | Experiment                                                                          |  |
|           | 4.Write a C program to determine if the given string is a palindrome or not (Spelle |  |
|           | same in both directions with or without a meaning like madam, civic, noon, abcb     |  |
| WEEK - 10 | etc.)                                                                               |  |
|           | 5.Write a C program that displays the position of a character ch in the string S or |  |
|           | 1 if S doesn't contain ch.                                                          |  |
|           | 6.Write a C program to count the lines, words and characters in a given text.       |  |
| WEEK - 11 | VI Data Structures                                                                  |  |

|           | Demonstration                                                                        |
|-----------|--------------------------------------------------------------------------------------|
|           | 1. Write a program that uses functions to perform the following operations on singly |
|           | linked list i) Creation ii) Insertion iii) Deletion iv) Traversal                    |
|           | 2. Write a program that implement stack (its operations) using i) Arrays ii) Pointer |
|           | 3.Write a program that implement Queue (its operations) using i) Arrays ii) Pointer  |
|           | Experiment                                                                           |
|           | 4.Write a program that uses functions to perform the following operations or         |
|           | doubly linked List. i) Creation ii) Insertion iii) Deletion iv) Traversal            |
| WEEK - 12 | 5.Write a program that uses functions to perform the following operations of         |
|           | circular linked List. i) Creation ii) Insertion iii) Deletion iv) Traversal          |
|           |                                                                                      |
|           | VII Searching & Sorting Demonstration                                                |
|           | 1.Write a C program that uses non recursive function to search for a Key value in    |
|           | given list of integers using linear search method.                                   |
|           | 2.Write a C program that uses non recursive function to search for a Key value in a  |
| WEEK - 13 | given sorted list of integers using binary search method.                            |
|           | 3.Write a C program that implements the Bubble sort method to sort a given list o    |
|           | integers in ascending order.                                                         |
|           |                                                                                      |
|           | Experiment                                                                           |
|           | 4.Write a C program that sorts the given array of integers using selection sort in   |
| WEEK - 14 | descending order                                                                     |
|           | 5. Write a C program that sorts the given array of integers using insertion sort in  |
|           | ascending order                                                                      |
|           | 1.Library management system                                                          |
|           | 2.Payrol management system                                                           |
|           | 3. Telecom billing management system                                                 |
| PROJECTS  | 4.Bank management system                                                             |
|           | 5.Employee's management system                                                       |
|           | 6. Library management system                                                         |
|           | 7.Personal Diary management system                                                   |

| 8.Medical store management system. |
|------------------------------------|
| 9.Phone Contacts management        |
| 10.Fee Collection system           |

#### **TEXTBOOKS:**

- 1. Jeri R. Hanly and Elliot B.Koffman, Problem solving and Program Design in C7th Edition, Pearson
- B.A. Forouzan and R.F. Gilberg C Programming and Data Structures, CengageLearning, (3rd Edition)

#### **REFERENCE BOOKS:**

- 1. Brian W. Kernighan and Dennis M. Ritchie, The C Programming Language, PHI
- 2. E. Balagurusamy, Computer fundamentals and C, 2nd Edition, McGraw-Hill
- 3. YashavantKanetkar, Let Us C, 18th Edition, BPB
- 4. R.G. Dromey, How to solve it by Computer, Pearson (16th Impression)
- 5. Programming in C, Stephen G. Kochan, Fourth Edition, Pearson Education.
- 6. Herbert Schildt, C: The Complete Reference, McGraw Hill, 4th Edition
- 7. Byron Gottfried, Schaum's Outline of Programming with C, McGraw-Hill

## INDEX

| S.NO | NAME OF THE PROGRAM                                                              | P.NC |  |
|------|----------------------------------------------------------------------------------|------|--|
| 1    | Write a C program to print greetings message on the screen.                      |      |  |
| 2    | Write a C program to illustrate usage of comments in C.                          |      |  |
|      | Write a simple program that prints the results of all the operators available in |      |  |
| 3    | C(Including pre/post increment, bitwise and/or/not. etc.). Read required         |      |  |
|      | operand values from standard input.                                              |      |  |
| 4    | Write a C program that converts given data type to another using auto            |      |  |
| -    | conversion and casting. Take the values from standard input.                     |      |  |
| 5    | Write a program for finding the max and min from the threenumbers (using         |      |  |
| 5    | ternary operator).                                                               |      |  |
| 6    | Write a C program to compute simple, compound interest.                          |      |  |
|      | Write a C program that declares Class awarded for a given percentage of          |      |  |
| 7    | marks, where mark = $70\%$ = Distinction. (Read percentage from standard         |      |  |
|      | input).                                                                          |      |  |
|      | A building has 10 floors with a floor height of 3 meters each. A ball is         |      |  |
| 8    | dropped from the top of the building. Find the time taken by the ball to reach   |      |  |
| 0    | each floor. (Use the formula $s = ut+(1/2)at2$ where u and a are the initial     |      |  |
|      | velocity in m/sec (= 0) and acceleration in m/sec2 (= $9.8 \text{ m/s2}$ )).     |      |  |
|      | Write a program that asks the user to enter the highest rainfall ever in one     |      |  |
|      | season for a country, and the rainfall in the current year for that country,     |      |  |
| 9    | obtains the values from the user, checks if the current rainfall exceed the      |      |  |
| ,    | highest rainfall and prints an appropriate message on the screen. If the current |      |  |
|      | rainfall is higher, it assigns that value as the highest rainfall ever. Use only |      |  |
|      | the single-selection form of the if statement.                                   |      |  |
| 10   | Write a C program to generate all the prime numbers between 1 and n, where       |      |  |
| 10   | n is a value supplied by the user.                                               |      |  |
| 11   | Write a C program to find the roots of a Quadratic equation                      |      |  |
| 12   | Write a program that reads an integer (5 digits or fewer) and determines and     |      |  |
|      | prints how many digits in the integer are 9s.                                    |      |  |

11

|    | Write a program that keeps printing the powers of the integer 3, namely 3, 9,   |  |
|----|---------------------------------------------------------------------------------|--|
| 13 | 27, 91, 273, and so on. Your loop should not terminate (i.e., you should create |  |
|    | an infinite loop). What happens when you run this program?                      |  |
|    | Write a program that reads the radius of a circle (as a float value) and        |  |
| 14 | computes and prints the diameter, the circumference and the area. Use the       |  |
|    | value 3.14159 for $\pi$                                                         |  |
|    | Write a menu driven C program that allows a user to enter n numbers and then    |  |
| 15 | choose between finding the smallest, largest, sum, or average. The menu and     |  |
| 15 | all the choices are to be functions. Use a switch statement to determine what   |  |
|    | action to take. Display an error message if an invalid choice is entered.       |  |
|    | Write a C program to construct a pyramid of numbers as follows:                 |  |
|    | 1 1                                                                             |  |
|    | 1 2 2 2                                                                         |  |
| 16 | 1 2 3 3 3 3                                                                     |  |
|    | 1 2 3 4 4 4 4                                                                   |  |
|    | 1 2 3 4 5 5 5 5 5 5                                                             |  |
| 17 | Write a C program to find the minimum, maximum and average in an array          |  |
| 1/ | of integers.                                                                    |  |
| 18 | Write a function to compute mean, variance, Standard Deviation, sorting of n    |  |
| 10 | elements in a single dimension array.                                           |  |
| 19 | Write a C program that uses functions to perform the following: i. Addition     |  |
| 17 | of Two Matrices ii. Multiplication of Two Matrices iii. Transpose of a matrix   |  |
| 20 | Write a C program to find the GCD (greatest common divisor) of two given        |  |
| 20 | integers.                                                                       |  |
| 21 | Write a C program to compute xn                                                 |  |
| 22 | Write a C program to convert a Roman numeral ranging from I to L to its decimal |  |
|    | equivalent.                                                                     |  |
| 23 | Write a C program that converts a number ranging from 1 to 50 to Roman          |  |
| 23 | equivalent c.                                                                   |  |

| Write a C program that uses functions to perform the following operations:<br>• To insert a sub-string into a given main string from a given position.<br>• To delete n Characters from a given position in a given string24• To insert a sub-string into a given main string from a given position.<br>• To delete n Characters from a given position in a given string25Write a C program to determine if the given string is a palindrome or not (Spelled<br>same in both directions with or without a meaning like madam, civic, noon, abcba,<br>etc.)26Write a C program that displays the position of a character ch in the string S or -<br>1 if S doesn't contain ch.27Write a C program to count the lines, words and characters in a given text.28Write a program that uses functions to perform the following operations on singly<br>linked list i) Creation ii) Insertion iii) Deletion iv) Traversal30Write a program that implement stack (its operations) using i) Arrays ii)<br>Pointers31Write a program that uses functions to perform the following operations on doubly<br>linked List. i) Creation ii) Insertion iii) Deletion iv) Traversal32Write a program that uses functions to perform the following operations on circular<br>linked List. i) Creation ii) Insertion iii) Deletion iv) Traversal33Write a C program that uses non recursive function to search for a Key value in a<br>given sits of integers using linear search method.34Write a C program that uses non recursive function to search for a Key value in a<br>given sorted list of integers using binary search method.34Write a C program that sorts the given array of integers using selection sort in<br>descending order.36Write a C program that sorts t                                                                |    |                                                                                     |
|----------------------------------------------------------------------------------------------------|----|-------------------------------------------------------------------------------------|
| • To delete n Characters from a given position in a given stringWrite a C program to determine if the given string is a palindrome or not (Spelled<br>same in both directions with or without a meaning like madam, civic, noon, abcba,<br>etc.)26Write a C program that displays the position of a character ch in the string S or -<br>1 if S doesn't contain ch.27Write a C program to count the lines, words and characters in a given text.28Write a program that uses functions to perform the following operations on singly<br>linked list i) Creation ii) Insertion iii) Deletion iv) Traversal29Write a program that implement stack (its operations) using i) Arrays ii) Pointers30Write a program that implement Queue (its operations) using i) Arrays ii)<br>Pointers31Write a program that uses functions to perform the following operations on doubly<br>linked List. i) Creation ii) Insertion iii) Deletion iv) Traversal32Write a program that uses functions to perform the following operations on circular<br>linked List. i) Creation ii) Insertion iii) Deletion iv) Traversal31Write a program that uses functions to perform the following operations on circular<br>linked List. i) Creation ii) Insertion iii) Deletion iv) Traversal33Write a C program that uses non recursive function to search for a Key value in a<br>given list of integers using linear search method.34Write a C program that sorts the given array of integers using selection sort in<br>descending order.36Write a C program that sorts the given array of integers using selection sort in<br>descending order37Write a C program that sorts the given array of integers using insertion sort in<br>descending order <td></td> <td>Write a C program that uses functions to perform the following operations:</td> |    | Write a C program that uses functions to perform the following operations:          |
| Write a C program to determine if the given string is a palindrome or not (Spelled<br>same in both directions with or without a meaning like madam, civic, noon, abcba,<br>etc.)26Write a C program that displays the position of a character ch in the string S or -<br>1 if S doesn't contain ch.27Write a C program to count the lines, words and characters in a given text.28Write a program that uses functions to perform the following operations on singly<br>linked list i) Creation ii) Insertion iii) Deletion iv) Traversal29Write a program that implement stack (its operations) using i) Arrays ii) Pointers30Write a program that implement Queue (its operations) using i) Arrays ii)<br>Pointers31Write a program that uses functions to perform the following operations on doubly<br>linked List. i) Creation ii) Insertion iii) Deletion iv) Traversal32Write a program that uses functions to perform the following operations on circular<br>linked List. i) Creation ii) Insertion iii) Deletion iv) Traversal31Write a program that uses functions to perform the following operations on circular<br>linked List. i) Creation ii) Insertion iii) Deletion iv) Traversal33Write a C program that uses non recursive function to search for a Key value in a<br>given list of integers using linear search method.34Write a C program that uses non recursive function to search for a Key value in a<br>given sorted list of integers using binary search method.35Write a C program that sorts the given array of integers using selection sort in<br>descending order.36Write a C program that sorts the given array of integers using selection sort in<br>descending order                                                                                                    | 24 | • To insert a sub-string into a given main string from a given position.            |
| 25same in both directions with or without a meaning like madam, civic, noon, abcba,<br>etc.)26Write a C program that displays the position of a character ch in the string S or -<br>1 if S doesn't contain ch.27Write a C program to count the lines, words and characters in a given text.28Write a program that uses functions to perform the following operations on singly<br>linked list i) Creation ii) Insertion iii) Deletion iv) Traversal29Write a program that implement stack (its operations) using i) Arrays ii) Pointers30Write a program that implement Queue (its operations) using i) Arrays iii)<br>Pointers31Write a program that uses functions to perform the following operations on doubly<br>linked List. i) Creation ii) Insertion iii) Deletion iv) Traversal32Write a program that uses functions to perform the following operations on circular<br>linked List. i) Creation ii) Insertion iii) Deletion iv) Traversal33Write a program that uses functions to perform the following operations on circular<br>linked List. i) Creation ii) Insertion iii) Deletion iv) Traversal33Write a C program that uses non recursive function to search for a Key value in a<br>given list of integers using linear search method.34Write a C program that implements the Bubble sort method to sort a given list of<br>integers in ascending order.36Write a C program that sorts the given array of integers using selection sort in<br>descending order37Write a C program that sorts the given array of integers using insertion sort in<br>descending order                                                                                                    |    | • To delete n Characters from a given position in a given string                    |
| etc.)26Write a C program that displays the position of a character ch in the string S or -<br>1 if S doesn't contain ch.27Write a C program to count the lines, words and characters in a given text.28Write a program that uses functions to perform the following operations on singly<br>linked list i) Creation ii) Insertion iii) Deletion iv) Traversal29Write a program that implement stack (its operations) using i) Arrays ii) Pointers30Write a program that implement Queue (its operations) using i) Arrays ii)<br>Pointers31Write a program that uses functions to perform the following operations on doubly<br>linked List. i) Creation ii) Insertion iii) Deletion iv) Traversal32Write a program that uses functions to perform the following operations on circular<br>linked List. i) Creation ii) Insertion iii) Deletion iv) Traversal33Write a program that uses functions to perform the following operations on circular<br>linked List. i) Creation ii) Insertion iii) Deletion iv) Traversal34Write a C program that uses non recursive function to search for a Key value in a<br>given sorted list of integers using binary search method.35Write a C program that implements the Bubble sort method to sort a given list of<br>integers in ascending order.36Write a C program that sorts the given array of integers using selection sort in<br>descending order37Write a C program that sorts the given array of integers using insertion sort in<br>descending order                                                                                                    |    | Write a C program to determine if the given string is a palindrome or not (Spelled  |
| 26Write a C program that displays the position of a character ch in the string S or -<br>1 if S doesn't contain ch.27Write a C program to count the lines, words and characters in a given text.28Write a program that uses functions to perform the following operations on singly<br>linked list i) Creation ii) Insertion iii) Deletion iv) Traversal29Write a program that implement stack (its operations) using i) Arrays ii) Pointers30Write a program that implement Queue (its operations) using i) Arrays ii)<br>Pointers31Write a program that uses functions to perform the following operations on doubly<br>linked List. i) Creation ii) Insertion iii) Deletion iv) Traversal32Write a program that uses functions to perform the following operations on circular<br>linked List. i) Creation ii) Insertion iii) Deletion iv) Traversal33Write a C program that uses functions to perform the following operations on circular<br>linked List. i) Creation ii) Insertion iii) Deletion iv) Traversal34Write a C program that uses non recursive function to search for a Key value in a<br>given sorted list of integers using binary search method.35Write a C program that implements the Bubble sort method to sort a given list of<br>integers in ascending order.36Write a C program that sorts the given array of integers using selection sort in<br>descending order                                                                                                    | 25 | same in both directions with or without a meaning like madam, civic, noon, abcba,   |
| 261 if S doesn't contain ch.27Write a C program to count the lines, words and characters in a given text.28Write a program that uses functions to perform the following operations on singly<br>linked list i) Creation ii) Insertion iii) Deletion iv) Traversal29Write a program that implement stack (its operations) using i) Arrays ii) Pointers30Write a program that implement Queue (its operations) using i) Arrays ii)<br>Pointers31Write a program that uses functions to perform the following operations on doubly<br>linked List. i) Creation ii) Insertion iii) Deletion iv) Traversal32Write a program that uses functions to perform the following operations on doubly<br>linked List. i) Creation ii) Insertion iii) Deletion iv) Traversal33Write a program that uses functions to perform the following operations on circular<br>linked List. i) Creation ii) Insertion iii) Deletion iv) Traversal34Write a C program that uses non recursive function to search for a Key value in a<br>given list of integers using linear search method.35Write a C program that implements the Bubble sort method to sort a given list of<br>integers in ascending order.36Write a C program that sorts the given array of integers using selection sort in<br>descending order36Write a C program that sorts the given array of integers using insertion sort in<br>descending order                                                                                                    |    | etc.)                                                                               |
| 1 if S doesn't contain ch.27Write a C program to count the lines, words and characters in a given text.28Write a program that uses functions to perform the following operations on singly<br>linked list i) Creation ii) Insertion iii) Deletion iv) Traversal29Write a program that implement stack (its operations) using i) Arrays ii) Pointers30Write a program that implement Queue (its operations) using i) Arrays ii)<br>Pointers31Write a program that uses functions to perform the following operations on doubly<br>linked List. i) Creation ii) Insertion iii) Deletion iv) Traversal32Write a program that uses functions to perform the following operations on doubly<br>linked List. i) Creation ii) Insertion iii) Deletion iv) Traversal33Write a program that uses functions to perform the following operations on circular<br>linked List. i) Creation ii) Insertion iii) Deletion iv) Traversal34Write a C program that uses non recursive function to search for a Key value in a<br>given list of integers using linear search method.35Write a C program that implements the Bubble sort method to sort a given list of<br>integers in ascending order.36Write a C program that sorts the given array of integers using selection sort in<br>descending order37Write a C program that sorts the given array of integers using insertion sort in<br>descending order                                                                                                    | 26 | Write a C program that displays the position of a character ch in the string S or – |
| 28Write a program that uses functions to perform the following operations on singly<br>linked list i) Creation ii) Insertion iii) Deletion iv) Traversal29Write a program that implement stack (its operations) using i) Arrays ii) Pointers30Write a program that implement Queue (its operations) using i) Arrays ii)<br>Pointers31Write a program that uses functions to perform the following operations on doubly<br>linked List. i) Creation ii) Insertion iii) Deletion iv) Traversal32Write a program that uses functions to perform the following operations on circular<br>linked List. i) Creation ii) Insertion iii) Deletion iv) Traversal33Write a program that uses functions to perform the following operations on circular<br>linked List. i) Creation ii) Insertion iii) Deletion iv) Traversal34Write a C program that uses non recursive function to search for a Key value in a<br>given list of integers using linear search method.35Write a C program that implements the Bubble sort method to sort a given list of<br>integers in ascending order.36Write a C program that sorts the given array of integers using selection sort in<br>descending order37Write a C program that sorts the given array of integers using insertion sort in<br>descending order                                                                                                    | 20 | 1 if S doesn't contain ch.                                                          |
| 28linked list i) Creation ii) Insertion iii) Deletion iv) Traversal29Write a program that implement stack (its operations) using i) Arrays ii) Pointers30Write a program that implement Queue (its operations) using i) Arrays ii)<br>Pointers31Write a program that uses functions to perform the following operations on doubly<br>linked List. i) Creation ii) Insertion iii) Deletion iv) Traversal32Write a program that uses functions to perform the following operations on circular<br>linked List. i) Creation ii) Insertion iii) Deletion iv) Traversal33Write a program that uses functions to perform the following operations on circular<br>linked List. i) Creation ii) Insertion iii) Deletion iv) Traversal33Write a C program that uses non recursive function to search for a Key value in a<br>given list of integers using linear search method.34Write a C program that uses non recursive function to search for a Key value in a<br>given sorted list of integers using binary search method.35Write a C program that sorts the Bubble sort method to sort a given list of<br>integers in ascending order.36Write a C program that sorts the given array of integers using selection sort in<br>descending order37Write a C program that sorts the given array of integers using insertion sort in                                                                                                    | 27 | Write a C program to count the lines, words and characters in a given text.         |
| linked list i) Creation ii) Insertion iii) Deletion iv) Traversal29Write a program that implement stack (its operations) using i) Arrays ii) Pointers30Write a program that implement Queue (its operations) using i) Arrays ii)<br>Pointers31Write a program that uses functions to perform the following operations on doubly<br>linked List. i) Creation ii) Insertion iii) Deletion iv) Traversal32Write a program that uses functions to perform the following operations on circular<br>linked List. i) Creation ii) Insertion iii) Deletion iv) Traversal33Write a program that uses functions to perform the following operations on circular<br>linked List. i) Creation ii) Insertion iii) Deletion iv) Traversal34Write a C program that uses non recursive function to search for a Key value in a<br>given list of integers using linear search method.35Write a C program that implements the Bubble sort method to sort a given list of<br>integers in ascending order.36Write a C program that sorts the given array of integers using selection sort in<br>descending order37Write a C program that sorts the given array of integers using insertion sort in                                                                                                    | 29 | Write a program that uses functions to perform the following operations on singly   |
| 30Write a program that implement Queue (its operations) using i) Arrays ii)<br>Pointers31Write a program that uses functions to perform the following operations on doubly<br>linked List. i) Creation ii) Insertion iii) Deletion iv) Traversal32Write a program that uses functions to perform the following operations on circular<br>linked List. i) Creation ii) Insertion iii) Deletion iv) Traversal33Write a C program that uses non recursive function to search for a Key value in a<br>given list of integers using linear search method.34Write a C program that uses non recursive function to search for a Key value in a<br>given sorted list of integers using binary search method.35Write a C program that implements the Bubble sort method to sort a given list of<br>integers in ascending order.36Write a C program that sorts the given array of integers using insertion sort in<br>descending order37                                                                                                    | 28 | linked list i) Creation ii) Insertion iii) Deletion iv) Traversal                   |
| 30Pointers31Write a program that uses functions to perform the following operations on doubly<br>linked List. i) Creation ii) Insertion iii) Deletion iv) Traversal32Write a program that uses functions to perform the following operations on circular<br>linked List. i) Creation ii) Insertion iii) Deletion iv) Traversal33Write a C program that uses non recursive function to search for a Key value in a<br>given list of integers using linear search method.34Write a C program that uses non recursive function to search for a Key value in a<br>given sorted list of integers using binary search method.35Write a C program that implements the Bubble sort method to sort a given list of<br>integers in ascending order.36Write a C program that sorts the given array of integers using insertion sort in<br>descending order37                                                                                                    | 29 | Write a program that implement stack (its operations) using i) Arrays ii) Pointers  |
| Pointers31Write a program that uses functions to perform the following operations on doubly<br>linked List. i) Creation ii) Insertion iii) Deletion iv) Traversal32Write a program that uses functions to perform the following operations on circular<br>linked List. i) Creation ii) Insertion iii) Deletion iv) Traversal33Write a C program that uses non recursive function to search for a Key value in a<br>given list of integers using linear search method.34Write a C program that uses non recursive function to search for a Key value in a<br>given sorted list of integers using binary search method.35Write a C program that implements the Bubble sort method to sort a given list of<br>integers in ascending order.36Write a C program that sorts the given array of integers using insertion sort in<br>descending order37Write a C program that sorts the given array of integers using insertion sort in                                                                                                    | 20 | Write a program that implement Queue (its operations) using i) Arrays ii)           |
| 31Inked List. i) Creation ii) Insertion iii) Deletion iv) Traversal32Write a program that uses functions to perform the following operations on circular<br>linked List. i) Creation ii) Insertion iii) Deletion iv) Traversal33Write a C program that uses non recursive function to search for a Key value in a<br>given list of integers using linear search method.34Write a C program that uses non recursive function to search for a Key value in a<br>given sorted list of integers using binary search method.35Write a C program that implements the Bubble sort method to sort a given list of<br>integers in ascending order.36Write a C program that sorts the given array of integers using selection sort in<br>descending order37Write a C program that sorts the given array of integers using insertion sort in                                                                                                    | 30 | Pointers                                                                            |
| linked List. i) Creation ii) Insertion iii) Deletion iv) Traversal32Write a program that uses functions to perform the following operations on circular<br>linked List. i) Creation ii) Insertion iii) Deletion iv) Traversal33Write a C program that uses non recursive function to search for a Key value in a<br>given list of integers using linear search method.34Write a C program that uses non recursive function to search for a Key value in a<br>given sorted list of integers using binary search method.35Write a C program that implements the Bubble sort method to sort a given list of<br>integers in ascending order.36Write a C program that sorts the given array of integers using selection sort in<br>descending order37                                                                                                    | 21 | Write a program that uses functions to perform the following operations on doubly   |
| 32linked List. i) Creation ii) Insertion iii) Deletion iv) Traversal33Write a C program that uses non recursive function to search for a Key value in a<br>given list of integers using linear search method.34Write a C program that uses non recursive function to search for a Key value in a<br>given sorted list of integers using binary search method.35Write a C program that implements the Bubble sort method to sort a given list of<br>integers in ascending order.36Write a C program that sorts the given array of integers using selection sort in<br>descending order37Write a C program that sorts the given array of integers using insertion sort in                                                                                                    | 51 | linked List. i) Creation ii) Insertion iii) Deletion iv) Traversal                  |
| linked List. i) Creation ii) Insertion iii) Deletion iv) Traversal33Write a C program that uses non recursive function to search for a Key value in a<br>given list of integers using linear search method.34Write a C program that uses non recursive function to search for a Key value in a<br>given sorted list of integers using binary search method.35Write a C program that implements the Bubble sort method to sort a given list of<br>integers in ascending order.36Write a C program that sorts the given array of integers using selection sort in<br>descending order37Write a C program that sorts the given array of integers using insertion sort in                                                                                                    | 37 | Write a program that uses functions to perform the following operations on circular |
| 33given list of integers using linear search method.34Write a C program that uses non recursive function to search for a Key value in a<br>given sorted list of integers using binary search method.35Write a C program that implements the Bubble sort method to sort a given list of<br>integers in ascending order.36Write a C program that sorts the given array of integers using selection sort in<br>descending order37Write a C program that sorts the given array of integers using insertion sort in                                                                                                    | 52 | linked List. i) Creation ii) Insertion iii) Deletion iv) Traversal                  |
| given list of integers using linear search method.34Write a C program that uses non recursive function to search for a Key value in a<br>given sorted list of integers using binary search method.35Write a C program that implements the Bubble sort method to sort a given list of<br>integers in ascending order.36Write a C program that sorts the given array of integers using selection sort in<br>descending order37Write a C program that sorts the given array of integers using insertion sort in                                                                                                    | 33 | Write a C program that uses non recursive function to search for a Key value in a   |
| 34given sorted list of integers using binary search method.35Write a C program that implements the Bubble sort method to sort a given list of<br>integers in ascending order.36Write a C program that sorts the given array of integers using selection sort in<br>descending order37Write a C program that sorts the given array of integers using insertion sort in                                                                                                    | 55 | given list of integers using linear search method.                                  |
| given sorted list of integers using binary search method.35Write a C program that implements the Bubble sort method to sort a given list of<br>integers in ascending order.36Write a C program that sorts the given array of integers using selection sort in<br>descending order37Write a C program that sorts the given array of integers using insertion sort in                                                                                                    | 34 | Write a C program that uses non recursive function to search for a Key value in a   |
| 35integers in ascending order.36Write a C program that sorts the given array of integers using selection sort in<br>descending order37Write a C program that sorts the given array of integers using insertion sort in                                                                                                    | 54 | given sorted list of integers using binary search method.                           |
| integers in ascending order.36Write a C program that sorts the given array of integers using selection sort in<br>descending order37Write a C program that sorts the given array of integers using insertion sort in                                                                                                    | 35 | Write a C program that implements the Bubble sort method to sort a given list of    |
| 36       descending order         37       Write a C program that sorts the given array of integers using insertion sort in                                                                                                    |    | integers in ascending order.                                                        |
| descending order       37   Write a C program that sorts the given array of integers using insertion sort in                                                                                                    | 36 | Write a C program that sorts the given array of integers using selection sort in    |
| 37                                                                                                    |    |                                                                                     |
|                                                                                                    | 37 | Write a C program that sorts the given array of integers using insertion sort in    |
|                                                                                                    |    | ascending order                                                                     |

## CMR College of Engineering & Technology

#### WEEK1

#### **DEMONSTRATION**

#### **OPERATORS AND EVALUATION OF EXPRESSIONS**

#### 1. C program to print greetings message on the screen.

➢ if time is greater than 0 and less than or equal to 3, then print Good Night

▶ If time is greater than 3 and less than 12, then print Good Morning

➢ If time is equal to 12, then print Good Noon

Figure 12 If time is greater than 12 and less than or equal to 15, print Good AfterNoon

▶ If time is greater than 15 and less than 20, print Good Evening

▶ If time is greater than or equal to 20 and less than or equal to 24, print Good Night24-hour time format:

 $\blacktriangleright$  If time equals 1 means it is 1 A.M.

 $\succ$  If time equals 13 means it is 1 P.M.

 $\blacktriangleright$  If time equals 15 means it is 3 P.M.

 $\blacktriangleright$  If time equals 20 means it is 8 P.M.

#### CODE:

#include<stdio.h>

#include<conio.h>

int main()

{

int t;

printf("Enter the time (1-24): ");

scanf("%d", &t);

printf("\n");

if(t>0 && t<=3)

printf("Good Night");

else if(t>3 && t<12)

printf("Good Morning");

else if(t==12)

printf("Good Noon");

| else if(t>12 && t<=15)               |                               |
|--------------------------------------|-------------------------------|
| <pre>printf("Good AfterNoon");</pre> |                               |
| else if(t>15 && t<20)                |                               |
| <pre>printf("Good Evening");</pre>   |                               |
| else if(t>=20 && t<=24)              |                               |
| <pre>printf("Good Night");</pre>     |                               |
| else                                 |                               |
| <pre>printf("Unknown time!");</pre>  |                               |
| getch();                             |                               |
| return 0;                            |                               |
| }                                    |                               |
| output                               |                               |
| ■ C:\programs\c\10.exe - □ ×         | ■ C:\programs\c\10 □ ×        |
| Enter the time (1-24): 8 🔥 🔨         | Enter the time (1-24): 20 🔨 🔨 |
| Good Morning                         | Good Night                    |

## 2. C program to illustrate usage of comments in C.

There are two types of comments in C

#### **Single-line Comments in C**

In C, a single line comment starts with //. It starts and ends in the same line.printf("Hello World!"); // This is a comment

#### Multi-line Comments in C

/\* The code below will print the words Hello World!to the screen, and it is amazing \*/ printf("Hello World!");

## 3. program that prints the results of all the operators available in C.

#### CODE:

#include<stdio.h>
void main()
{
inta,b;
printf("enter the values of a and b");
scanf("%d%d",&a,&b);
printf("the arithmetic operators result is %d %d %d %d %d", a+b,a-b,a\*b,a/b);
printf("the relational operators result is %d %d %d %d %d", a>b,a<b,a>=b,a<=b);
printf("the logical operators result is %d %d %d %d %d", a&&b,a||b,!(a==b));
printf("the increment operator result is %d %d %d %d %d",a++,++a,b++,++b);
printf("the decrement operator result is %d %d %d %d %d",a--,--a,b--,--b);
printf("the bitwise AND operator result is %d",a&b);
printf("the bitwise OR operator result is %d",a/b);
}</pre>

#### output

enter the values of a and b 2 3 the arithmetic operators result is 5 -1 6 0 the relational operators result is 0 1 0 1 the logical operators result is 1 1 1 3 the increment operator result is 3 3 4 4 the decrement operator result is 3 3 4 4 the bitwise AND operator result is 2 the bitwise OR operator result is 3 the bitwise NOT operator result is 1

# **3.** C program that converts given data type to another using auto conversion and casting. Take the values from standard input.

There are 2 types of type casting operations in C :-

#### **1. Implicit Type Casting** :

With the help of implicit type casting, you can convert a data type of a variable into another data type without losing its actual meaning. The conversion without changing theimportance of the values stored inside the variable is called "implicit casting"

#### **Example of Implicit Type Casting**

```
int a =4;
float x = 12.4, y;y =
x / a;
```

the variable 'a' will be automatically converted to float data type which is a bigger data type. and the variable 'a' will be equal to 'x' in terms of its data type. So, the value of y will be 12.4/4.0=3.1.

#### 2. Explicit Type Casting

Explicit casting must be done manually by placing the type in parentheses in front of thevalue:

#### **Example:**

```
float f = 6.78;
int k = (int) f; // Manual casting: float to int
```

#### **Program:**

```
#include<stdio.h>
main()
{
float sum,count;int
mean;
printf("enter the value of sum and count");
scanf("% f% f",&sum,&count);
mean=sum/count;
printf("the value of mean is :% d\n",mean);
}
```

Output

enter the value of sum and count 25.45 5.00 the value of mean is : 5

# 4. Write a program for finding the max and min from the three numbers (using ternary operator).

#### Explanation:

Syntax of ternary operator is

(expression-1)? expression-2: expression-3

This operator returns one of two values depending on the result of an expression. If "expression-1" is evaluated to Boolean true, then expression-2 is evaluated and its value is returned as a final result otherwise expression-3 is evaluated and its value is returned as a final result.

#### Program:

```
#include <stdio.h>
int main() {
    int a, b, c, max,min ;
    /*
    * Take three numbers as input from user
    */
    printf("Enter Three Integers\n");
    scanf("%d %d %d", &a, &b, &c);
```

 $\max = (a > b) ? ((a > c) ? a : c) : ((b > c) ? b : c);$ 

```
/* Print Maximum Number */ printf("Maximum Number is = % d n", max);
```

```
min = (a < b)? ((a < c)? a : c) : ((b < c)? b : c);
```

```
/* Print Maximum Number */ printf("Minimum
Number is = % d\n", min);
return 0;
```

}

## **Output:**

Enter Three Integers 12 2 13 Minimum Number is = 2

Enter Three Integers 12 2 13 Maximum Number is = 13

#### **VIVA-QUESTIONS:**

1. The format identifier '%i' is also used for \_\_\_\_\_\_ data type?

- A. char •
- <u>B.</u> int
- C. float
- D. double
- 2. Which data type is most suitable for storing a number 65000 in a 32-bit system?
  - <u>A.</u> short
  - <u>B.</u> int
  - <u>C.</u> long
  - <u>D.</u> double

3. Which of the following is a User-defined data type?

- <u>A.</u> typedef int Boolean; •
- <u>B.</u> typedef enum {Mon, Tue, Wed, Thu, Fri} Workdays;
- <u>C.</u> struct {char name[10], int age};
- <u>D.</u> All of the mentioned
- 4. What is the size of an int data type?
  - <u>A.</u> 4 Bytes •
  - <u>B.</u> 8 Bytes
    - C. Depends on the system/compiler
  - D. Cannot be determined.
- 5. All keywords in C are in?
  - □ <u>A.</u> Lower Case letters
  - □ B. Upper Case letters
  - □ <u>C.</u> Camel Case letters
  - $\Box$  <u>D.</u> None

6. Which of the following operator takes only integer operands?

- A. +
- B. \*
- C. /

•

• D. %

7. What is the output of the following code?

```
#include<stdio.h> int
main()
{
    int x, y, z;
    x = 9 > 8 > 7;
    y = 9 > 8 > 0;
    z = 9 > 8 > 1;
    printf("%d %d %d", x, y, z);
    return 0;
    }
    A. 0 1 1
    B. 1 0 0
    C. 0 0 1
    D. 0 1 0
```

8. Which of the following is not a valid C variable name?

- $\Box$  <u>A.</u> int number;
- $\Box$  <u>B.</u> float rate;
- $\Box$  <u>C.</u> int variable\_count;
- $\Box$  <u>D.</u> int \$main;

#### WEEK – 2

#### Experiment

**Program 6:** 

# 6.Write a C program to compute simple and compound interest

Problem Description: C program to compute simple, compound interest

#### Algorithm:

Step 1:Start.

Step 2:Read Principal Amount, Rate and Time.

Step 3:Calculate Interest using formula SI= ((amount\*rate\*time)/100),CI=P\*(1+r/100)<sup>n</sup>-p

Step 4:Print Simple Interest and compound interest

Step 5:Stop

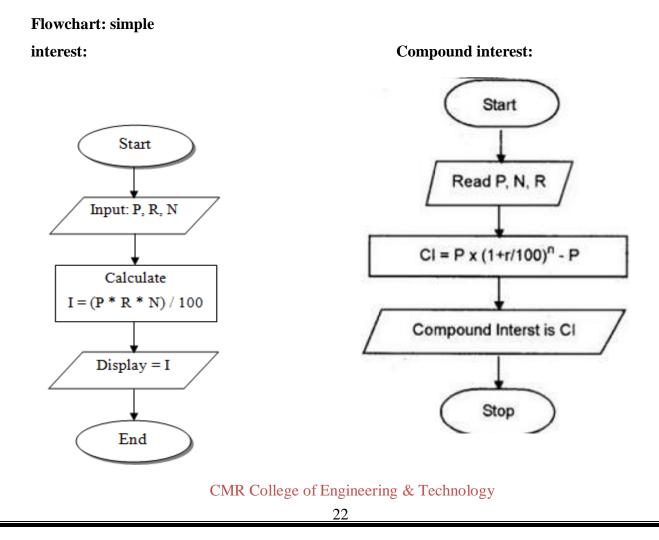

Program 7

7.Write a C Program that declares Class awarded for a given percentage of marks, where mark = 70% = Distinction. (Read percentage from standard input.)

Problem Description: This program declares Class awarded for a given percentage ofmarks, where mark = 70% = Distinction.

#### Algorithm:

Step 1 : start

Step 2 : read marks or Percentage

**Step 3 :** if marks >= 70 then grade =distinction

Step 4 :stop.

Flow chart:

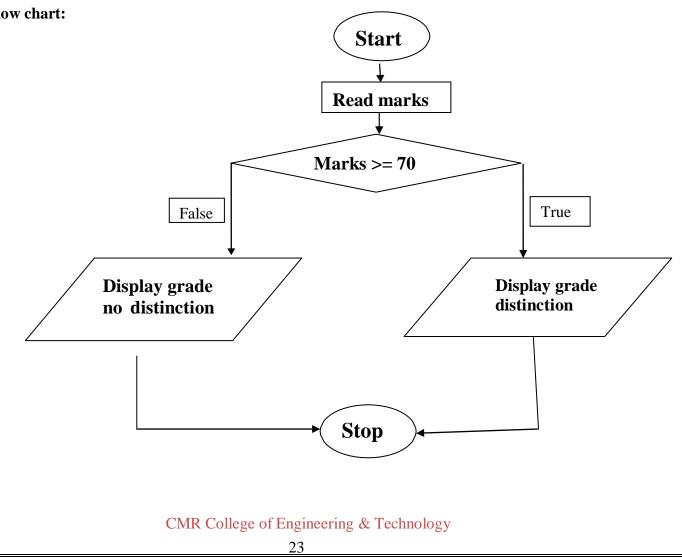

# Week-3: Expression Evaluation

#### Demonstration

1.A building has 10 floors with a floor height of 3 meters each. A ball is dropped from the top of the building. Find the time taken by the ball to reach each floor. (Use the formula  $s = ut+(1/2)at^2$  where u and a are the initial velocity in m/sec (= 0) and acceleration in m/sec2 (= 9.8 m/s2)).

```
#include<stdio.h>
#include<conio.h>
#include<math.h>
void main()
{
int u, h, f, distance ;
float a = 9.8f; // acceleration is constant valuedouble t,
х;
printf("Enter the number of floors in the building A : ");
scanf(" %d ", &f );
printf("Enter the height of each floor in the building A : ");
scanf(" %d ", &h );
distance = f * h; // number of floor * height of each floor gives distance = 0; // since
the ball is dropped, and initially it was at rest
x = (2 * distance)/a;
t = sqrt(x);
printf(" Time taken : %lf ", t);
getch();
}
```

#### Output

Since the ball is dropped from the top, the initial velocity is 0.

Given that we have 10 floors each of 3m,the height travelled by the ball is :

3 × 10 = 30 m

From the equation above :

 $S = ut + 1/2gt^2$ 

u = the initial velocity = 0

S = height covered = 30m

g = 9.8

Doing the substitution :

 $30 = 0 \times t + 0.5 \times 9.8 \times t^2$ 

 $30 = 4.9t^2$ 

 $t^2 = 30/4.9 = 6.1224$ 

t = √6.1224

t = 2.47 seconds

2. Write a program that asks the user to enter the highest rainfall ever in one season for a country, and the rainfall in the current year for that country, obtains the values from the user, checks if the current rainfall exceed the highest rainfall and prints an appropriate message on the screen. If the current rainfall is higher, itassigns that value as the highest rainfall ever. Use only the single-selection form of the if statement.

```
#include<iostream>
#include<stdio.h>
using namespace std;
int main ()
{
const int NumofMonths = 12;
int rain;
int values[NumofMonths];
const int STRING_SIZE=15;
double avg,total = 0;
int largest, lmonth, smallest, smonth, count;
char p_months[NumofMonths][STRING_SIZE]={"January", "February", "March", "April", "May", "June",
"July", "August", "September", "October", "November", "December" };
for ( int month = 1; month <= NumofMonths; month++ )
{
printf("Enter the total rainfall for ", p_months[month-1]);
scanf("%d",&rain);
if (rain < 0)
ł
printf( "Do not accept negative numbers Renter" );
printf( "Please Reenter: ");
```

```
scanf("%d",&rain);
 }
values[month-1]=rain;total += rain;
 }
printf("The total rainfall for the year is %lf: ");
//scanf("%ld",&total);
avg = total / (double)NumofMonths; printf("The average amount of rainfall is %f");
for (int month = 1; month <= NumofMonths; month++)
 {
largest = values[0];
for ( count = 1; count < NumofMonths; count++ )</pre>
 {
if (values[count] > largest)
 {
largest = values[count];lmonth=count;
 }
 }
smallest = values[0];
for ( count = 1; count < NumofMonths; count++ )</pre>
 {
if (values[count] < smallest)
 {
smallest = values[count];smonth=count;
 }
 }
 }
printf("The highest month value is: ",p_months[lmonth]); printf("The lowest month value is: ",p_months[lmonth]); printf("The lowest month va
",p_months[smonth]);
//system("pause");
 }
```

## **Output:**

Enter the rainfall for:

| January   | : 22 |
|-----------|------|
| February  | : 33 |
| March     | : 44 |
| April     | : 56 |
| May       | : 78 |
| June      | : 21 |
| July      | : 90 |
| August    | : 23 |
| September | : 31 |
| October   | : 67 |
| November  | : 70 |
| December  | : 78 |
|           |      |

The total rainfall is 613

The average rainfall is 51.0833 June has the lowest rainfall at 21

July has the highest rainfall at 90

## WEEK-4 EXPERIMENT

**Program 8:** 

# 8. Write a C program to generate all the prime numbers between 1 and n, where n is a value supplied by the user.

**Problem Description:** Prime numbers are positive integers that can only be divided evenly by 1 or themselves. By definition, negative integers, 0, and 1 are not considered prime numbers. The list of the first few prime numbers looks like:2, 3, 5, 7, 11, 13, 17, 19, 23, 29, 31, ...

#### Algorithm:

Step 1: Start
Step 2:Read the number n
Step 3: Initialize flag =0, i=2
Step 4:In for loop check the condition if n % i =0 then make flag=flag+1

**Step 5:** If flag = 2 then display the number n as prime number

Step 6:else display the number n as not prime number

Step 7:Stop

**Flow Chart:** 

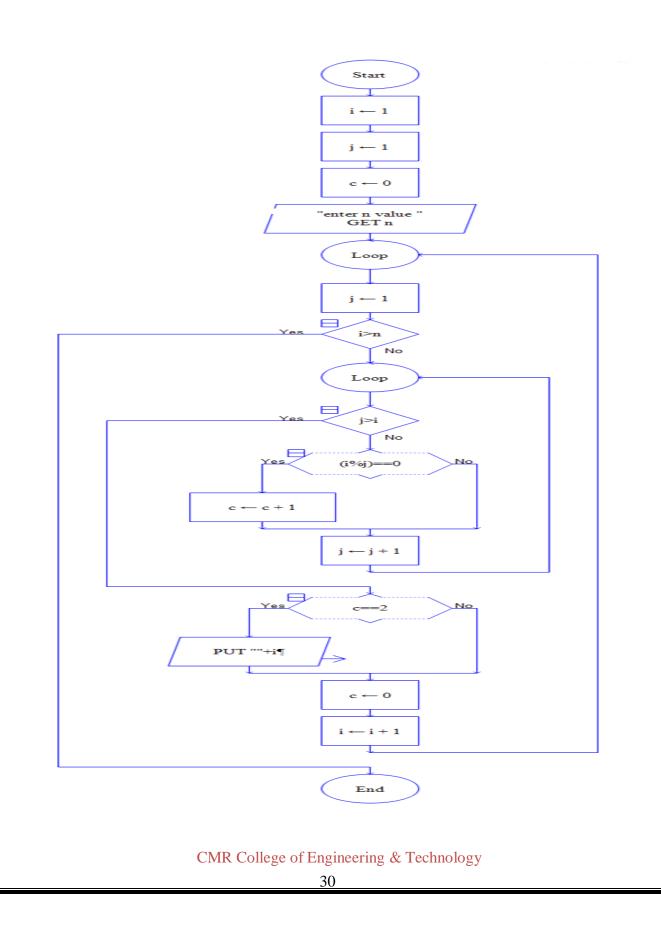

#### Program 9:

# 9. Write a C program to find the roots of a Quadratic equation

Problem Description: This program uses quadratic equation quadratic equation (from the Latin quadratus for "square") is any equation having the form where x represents an unknown, and a,b, and c are constants with a not equal to 0. The above equation can be solved using the formula We get two roots from this formula x1, x2.and we assign  $b^2$ -4ac to dFirst the value of d is found. Then the conditions are checked If d>0 the roots will be distinctIf d==0 the roots will be equald<0 the roots will be complex Algorithm: Step 1: start Step 2: read a,b,c **Step 3:**compute d=b\*b-4\*a\*c Step 4: if d>0 then (4.1) 4.1.1: root1=(-b+sqrt(d))/(2\*a)4.1.2: root2=(-b-sqrt(d))/(2\*a)4.1.3:print root1,root2 4.1.4:print roots are real else (**4.2**) if d==0 then 4.2.1: root1=-b/(2\*a)

```
4.2.2: root2=-b/(2*a)
```

4.2.3:print root1,root2

4.2.4:print roots are equalelse

#### (**4.3**) if d<0

4.3.1:print roots are imaginary

#### Step 5: stop

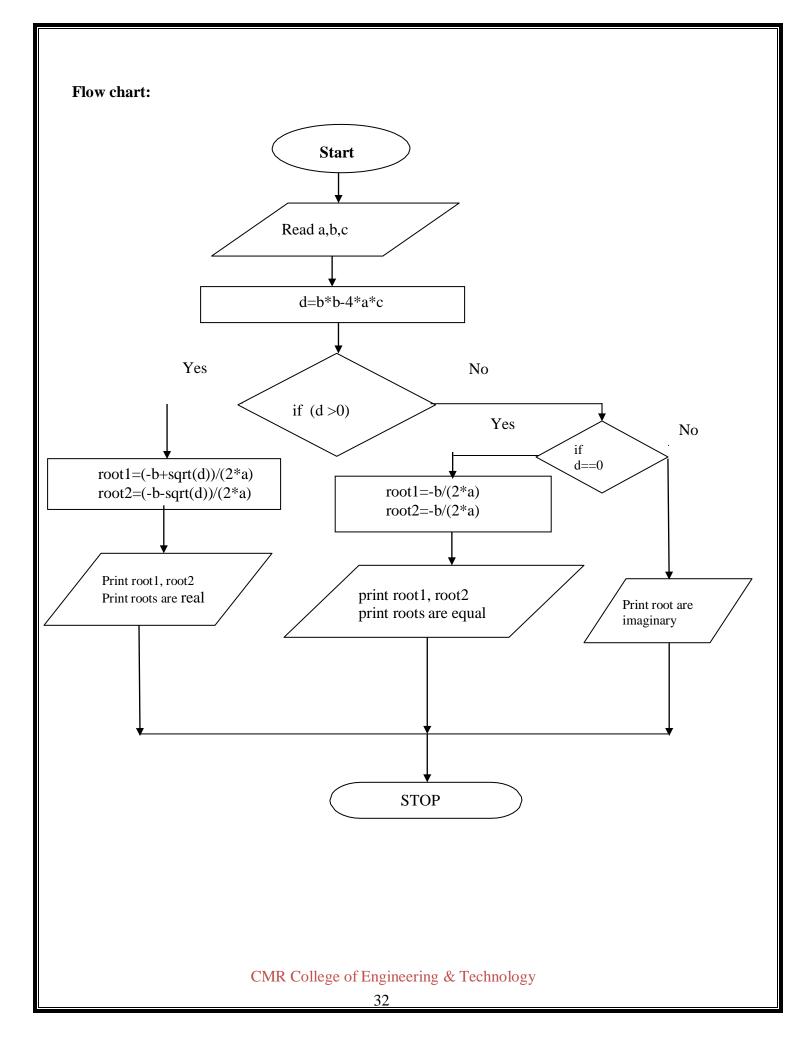

#### **VIVA-QUESTIONS:**

1. Which of the following cannot be checked in a switch-case statement?

- <u>A.</u> Character
- B. Integer
- C. Float
- D. enum
- 2. What is the output? void main()

```
{
int x = 5;if (true);
printf("hello");
}
```

- (a) Hello
- (b) Error
- (c) Blank

```
(d) None of these
```

```
3. What is the output?
```

```
void main()
```

```
{
    int x = 0;
    if (x == 0)
        printf("hi"); else
    printf("how are u");printf("hello");
}
```

```
A. hiB. how are youC. Hello
```

```
D. hihello
```

## Week 5: Iterative Functions Demonstration

# **1.** Write a program that reads an integer (5 digits or fewer) and determines andprints how many digits in the integer are 9s.

#include <stdio.h>

```
#include <math.h> /* Used for log10() */
```

int main()

{

long long num;

int count = 0;

/\* Input number from user \*/
printf("Enter any number: ");
scanf("%lld", &num);

/\* Calculate total digits \*/
count = (num == 0) ? 1 : (log10(num) + 1);
printf("Total digits: %d", count);
return 0;

}

### **Output:**

Enter any number: 123456789Total digits: 9

2. Write a program that keeps printing the powers of the integer 3, namely 3, 9, 27, 91, 273, and so on. Your loop should not terminate (i.e., you should create an infinite loop). What happens when you run this program.

```
#include<stdio.h>
main()
{
   //variables
int
      term = 1, multiplier = 3, terminus = 1000;
// terminus value was picked at random
   // Statements
do
   {
term = term * multiplier;
printf("%d\n", term);
   }
while(term < terminus);</pre>
}
Output:
```

```
81
243
729
```

3

9

27

2187

# 3. Write a program that reads the radius of a circle (as a float value) and computes and prints the diameter, the circumference and the area. Use the value 3.14159 for $\pi$ .

```
#include<stdio.h>
int main()
{
float pi = 3.14159, radius, diameter, circumference, area;
printf( "Enter the radius of the circle:\n" );
scanf( "% f", &radius );
diameter = radius * 2;
printf( "The diameter is % f\n", diameter );
circumference = 2 * pi * radius;
printf( "The circumference is % f\n", circumference );
area = pi * (radius * radius);
printf( "The area is % f\n", area );
return 0;
}
```

#### Output

Enter radius: 10

Diameter = 20 units

**Circumference = 62.79 unitsArea = 314 sq. units** 

#### Experiment

4. Write a menu driven C program that allows a user to enter n numbers and then choose between finding the smallest, largest, sum, or average. The menu and all the choices are to be functions. Use a switch statement to determine what action to take. Display an error message if an invalid choice is entered

```
#include<stdio.h>
#include<stdlib.h>
#define firstChoice 1
#define secondChoice 2
#define thirdChoice 3
#define fourthChoice 4
/* The program allows a user to enter five numbers and then asks the user to select achoice from a menu.
The menu should offer four options. Use a switch function.
*/ main()
double number, smallestNumber, largestNumber, sum, average;
int count = 0;
int choice = 0;
smallestNumber = number;
largestNumber = number;
do {
printf("Enter five numbers. Type -1 to stop. n");
scanf("%lf", &number);
}
while (number != -1);
printf("\nChoose a selection 1-4 from the menu:\n");
printf("%i. Display the smallest number entered. \n", firstChoice);
```

```
printf("%i. Display the largest number entered. \n", secondChoice);
printf("%i. Display the sum of the five numbers entered. \n", thirdChoice);
printf("%i. Display the average of the five numbers entered. \n", fourthChoice);
scanf("%i", &choice);
switch(choice)
{
case 1:
if(number>smallestNumber&& number>largestNumber)largestNumber
= number;
else
if(number<smallestNumber)
smallestNumber = number;
printf("The smallest number is: %lf", smallestNumber);
break;
case 2:
printf("The largest number is: %lf", largestNumber);
break;
case 3:
sum = sum + number;
count = count + 1;
printf("The sum is: %lf", sum);
break;
case 4:
average = (double)sum/count;
printf("The average is: %lf", average);
break;
default:
printf("That is not a valid number. Please try again.");
break;
}
return 0;
}
                           CMR College of Engineering & Technology
```

```
38
```

## **Output:**

Enter five numbers. Type -1 to stop.56

Enter five numbers. Type -1 to stop.09

Enter five numbers. Type -1 to stop.89

Enter five numbers. Type -1 to stop.12

Enter five numbers. Type -1 to stop.45

Enter five numbers. Type -1 to stop.

-1

Choose a selection 1-4 from the menu:

- 1. Display the smallest number entered.
- 2. Display the largest number entered.
- 3. Display the sum of the five numbers entered.
- 4. Display the average of the five numbers entered.1

## The smallest number is: -1.0000002

```
5. Write a C program to construct a pyramid of numbers as follows:
1
    2
1
    2 3
1
1
    2 3 4
1
    2 3 4
                 5
  #include <stdio.h>
  #include <conio.h>
  void main ()
  {
  // declare the local variablesint i, j, rows;
  printf (" Enter a number to define the rows: \n ");
  scanf("%d", &rows);
  printf("\n");
  for (i = 1; i <= rows; ++i)
  {
  for (j = 1; j \le i; ++j)
  {
  printf ("%d ", j);
  }
  printf ("\n");
  }
  getch();
  }
                                                                        \times
 C:\Users\AMIT YADAV\Documents\star.exe
      a number to define the rows:
```

```
#include<stdio.h>
#include<conio.h>
void main ()
{
// declare the local variablesint i, j, rows;
printf (" Enter a number to define the rows: \n ");
scanf("%d", &rows);
printf("\n");
for (i = 1; i <= rows; ++i)
{
for (j = 1; j <= i; ++j)
{
printf ("%d ", i); // print the number
}
printf("\n");
}
getch();
}
C:\Users\AMIT YADAV\Documents\star.exe
Enter a number to define the rows:
 7
```

CMR College of Engineering & Technology

\_

Х

#### Week 7:

#### **Arrays, Pointers and Functions**

#### **Demonstration**

# **1.Write a C program to find the minimum, maximum and average in an array ofintegers. Describe:**

The function get result(int arr[],int n) is to find the maximum and minimum element present in the array in minimum no. of comparisons. If there is only one element then we will initialize the variables max and min with arr[0]. For more than one element, we willinitialize max with arr[1] and min with arr[0].

#### Code:

```
#include <stdio.h>
int main()
{
int a[8],i,s=0,g,l;
floatavg;
printf("Enter 8 Numbers:\n");
for(i=0;i<8;i++)
{
scanf("%d",&a[i]);s=s+a[i];
}
avg = s/8.0;
printf("Sum of Array Elements=%d\n",s);
printf("Average of Elements= %.2f\n",avg);
g=a[0];
for(i=0;i<8;i++) if(a[i]>g)
g=a[i];
printf("Greatest Element= %d\n",g);
l=a[0];
for(i=0;i<8;i++) if(a[i]<l)
l=a[i];
printf("Lowest Element = %d",l);
return 0;
}
```

## **Output:**

Enter 8 Numbers:

23

12

45

56 65

78

...

89

100

Sum of Array Elements = 468

Average of Elements= 58.50

Greatest Element= 100

Lowest Element= 12

# **2.** Write a function to compute mean, variance, Standard Deviation, sorting of nelements in a single dimension array.

### **Describe:**

Variance is equal to the average squared deviations from the mean, while standard deviation is the number's square root. Also, the standard deviation is a square root of variance.

```
Code:
#include<stdio.h>
#include<math.h>
int main ()
{
Inti.n:
Floatstd_dev,sum=0,sumsqr=0,mean,value,variance=0.0,a[100];
printf("Enter value of n : ");
scanf("%d",&n); printf("\nEnter numbers : ");
for(i=0;i<n;i++)
  {
       printf("\nNumber %d : ",i+1);
       scanf("%f",&a[i]);
       sum=sum+a[i];
  }
mean=sum/n;
sumsqr=0;
for(i=0;i<n;i++)
  {
       value=a[i]-mean;
       sumsqr=sumsqr+value*value;
  }
variance=sumsqr/n;
std_dev=sqrt(variance);
printf("\nMean of %d numbers = %f\n",n,mean);
printf("\nVariance of %d numbers = % f\n",n,variance);
                          CMR College of Engineering & Technology
```

44

```
printf("\nStandard deviation of %d numbers = %f\n",n,std_dev);
return 0;
```

```
}
```

## **Output :**

Enter value of n : 7 Enter numbers : Number 1 : 23 Number 2 : 45 Number 3 : 12 Number 4 : 66 Number 5 : 58 Number 6 : 31 Number 7 : 67 Mean of 7 numbers = 43.142857Variance of 7 numbers = 405.551025 Standard deviation of 7 numbers = 20.138298

#### **3.** Write a C program that uses functions to perform the following:

i. Addition of Two Matrices ii. Multiplication of Two Matrices iii. Transpose of a matrix.

#### i. Addition of Two Matrices

### **Describe:**

We can find the sum simply by adding the corresponding entries in matrices A and B.

#### Code:

#include<stdio.h>

int rows, columns;

/\* adds two matrices and stores the output in third matrix \*/

void matrixAddition(int mat1[][10], int mat2[][10], int mat3[][10])

```
{
int i, j;
    for (i = 0; i < rows; i++) {
          for (j = 0; j < \text{columns}; j++) {
               mat3[i][j] = mat1[i][j] + mat2[i][j];
          }
    }
    return;
}
int main() {
    int matrix1[10][10], matrix2[10][10];
    int matrix3[10][10], i, j;
    /* get the number of rows and columns from user */
    printf("Enter the no of rows and columns(<=10):");
    scanf("%d%d", &rows, &columns);
    if (rows > 10 || columns > 10) 
          printf("No of rows/columns is greater than 10\n");
          return 0;
    }
```

```
/* input first matrix */
     printf("Enter the input for first matrix:");
     for (i = 0; i < rows; i++) {
            for (j = 0; j < \text{columns}; j++)
            {
            scanf("%d", &matrix1[i][j]);
            }
      }
     /* input second matrix */
     printf("Enter the input for second matrix:");
     for (i = 0; i < rows; i++) {
            for (j = 0; j < \text{columns}; j++)
            {
            scanf("%d", &matrix2[i][j]);
            }
/* matrix addition */ matrixAddition(matrix1, matrix2, matrix3);
     /* print the results */
     printf("\nResult of Matrix Addition:\n");
      for (i = 0; i < rows; i++) {
            for (j = 0; j < \text{columns}; j++)
            { printf("%5d", matrix3[i][j]);
            }
            printf("\n");
      }
     return 0;
 }
```

## **Output :**

Enter the no of rows and columns(<=10): 3 3 Enter the input for first matrix:10 20 30 40 54 60 70 80 90

Enter the input for second matrix:100 110 120 130 140 150 160 170 180

Result of Matrix Addition:

110
 130
 150
 170
 194
 210
 230
 250
 270

## ii. Multiplication of Two Matrices

## **Describe:**

The product of two matrices A and B is defined if the number of columns of A is equal to the number of rows of B. If both A and B are square matrices of the same order, then both AB and BA are defined. If AB and BA are both defined, it is not necessary that AB = BA. Code: #include <stdio.h> void take\_data(int a[][10], int b[][10], int r1, int c1, int r2, int c2); void multiplication(int a[][10],int b[][10],int mult[][10],int r1,int c1,int r2,int c2); void display(int mult[][10], int r1, int c2); int main() { int a[10][10], b[10][10], mult[10][10], r1, c1, r2, c2, i, j, k; printf("Enter rows and column for first matrix: "); scanf("%d %d", &r1, &c1); printf("Enter rows and column for second matrix: "); scanf("%d %d",&r2, &c2); //Checking if matrix multiplication is possible while (c1!=r2){ printf("\nMatrices with entered orders can't be multiplied with each other."); printf("\nMake the column of the first matrix equal to the row of the second.\n"); printf("\nEnter rows and column for first matrix: "); scanf("%d %d", &r1, &c1); printf("Enter rows and column for second matrix: "); scanf("%d %d",&r2, &c2); } take\_data(a,b,r1,c1,r2,c2); multiplication(a,b,mult,r1,c1,r2,c2); display(mult,r1,c2); return 0; }

```
//This matrix takes the data of matrices.
void take_data(int a[][10], int b[][10], int r1, int c1, int r2, int c2)
{
int i,j;
printf("\nEnter elements of matrix 1:\n");
for(i=0; i<r1; ++i)
for(j=0; j<c1; ++j)
     {
printf("Enter elements a%d%d: ",i+1,j+1);
scanf("%d",&a[i][j]);
     }
printf("\nEnter elements of matrix 2:\n");
for(i=0; i<r2; ++i)
for(j=0; j<c2; ++j)
     {
printf("Enter elements b%d%d: ",i+1,j+1);
scanf("%d",&b[i][j]);
     }
//This function multiplies the entered matrices.
void multiplication(int a[][10],int b[][10],int mult[][10],int r1,int c1,int r2,int c2)
{
int i,j,k;
   /* Initializing elements of matrix mult to 0.*/
   for(i=0; i<r1; ++i)
for(j=0; j<c2; ++j)
{
mult[i][j]=0;
}
   /* Multiplying matrix a and b and storing in array mult. */
   for(i=0; i<r1; ++i)
  for(j=0; j<c2; ++j)
                            CMR College of Engineering & Technology
```

50

```
for(k=0; k<c1; ++k)
{
mult[i][j]+=a[i][k]*b[k][j];
}}
//This function displays the final matrix after multiplication.
void display(int mult[][10], int r1, int c2)
{
int i, j;
printf("\nThe product of the entered matrices is:\n");
for(i=0; i<r1; ++i)
for(j=0; j<c2; ++j)
{
printf("%d ",mult[i][j]);if(j==c2-1)
printf("\n\n");
}}
Output:
Enter rows and column for first matrix: 23
Enter rows and column for second matrix: 32
Enter elements of matrix 1:
Enter elements a11: 3
Enter elements a12: -2
Enter elements a13: 5
Enter elements a21: 3
Enter elements a22: 0
Enter elements a23: 4
Enter elements of matrix 2:
Enter elements b11: 2
Enter elements b12: 3
Enter elements b21: -9
Enter elements b22: 0
Enter elements b31: 0
```

Enter elements b32: 4

Output Matrix:

24 29

6 25

### iii. Transpose of a matrix with memory

## dynamically allocated for the new matrix as row and column counts may not be thesame. Decsribe:

The transpose of a matrix is found by interchanging its rows into columns or columns into rows. The transpose of the matrix is denoted by using the letter "T" in the superscript of the given matrix. For example, if "A" is the given matrix, then the transpose of the matrix is represented by A' or  $A^{T}$ .

```
Code:
#include<stdio.h>
int main()
{
 int a[10][10], transpose[10][10], r, c;
 printf("Enter rows and columns: ");
 scanf("%d %d", &r, &c);
 // asssigning elements to the matrix
 printf("\nEnter matrix elements:\n");
 for (int i = 0; i < r; ++i)
 for (int j = 0; j < c; ++j)
 {
   printf("Enter element a%d%d: ", i + 1, j + 1);
   scanf("%d", &a[i][j]);
 // printing the matrix a[][]
 printf("\nEntered matrix: \n");
 for (int i = 0; i < r; ++i)
 for (int j = 0; j < c; ++j)
 printf("%d ", a[i][j]);
  if(j == c - 1)
   printf("\n");
```

```
// computing the transpose for (int i = 0; i < r; ++i)
 for (int j = 0; j < c; ++j)
 {
  transpose[j][i] = a[i][j];
 }
 // printing the transpose printf("\nTranspose of the matrix:\n");
 for (int i = 0; i < c; ++i)
 for (int j = 0; j < r; ++j)
 {
 printf("%d ", transpose[i][j]);
 if (j == r - 1)
   printf("\n");
 }
 return 0;
}
Output:
```

Enter the number of rows and column: 3 3

Enter the elements of the matrix: 1 4 9 7 8 5 2 9 8The elements in the matrix are:

149

785

298

After transpose the elements are...172

489

958

#### WEEK-8

#### **EXPERIMENT**

**Program 6:** 

# 6. Write a C program to find the GCD (greatest common divisor) of two given integers.

**Problem Description:** 

The GCD (greatest common divisor) of two given integers.

## Algorithm :

Step 1: Start

Step 2: Declare variable n1, n2, gcd=1, i=1

Step 3: Input n1 and n2

**Step 4:** Repeat until i<=n1 and i<=n2

**Step 4.1:** If n1% i==0 && n2% i==0:

**Step 4.2:** gcd = i

Step 5: Print gcd

Step 6: Stop

Flow chart :

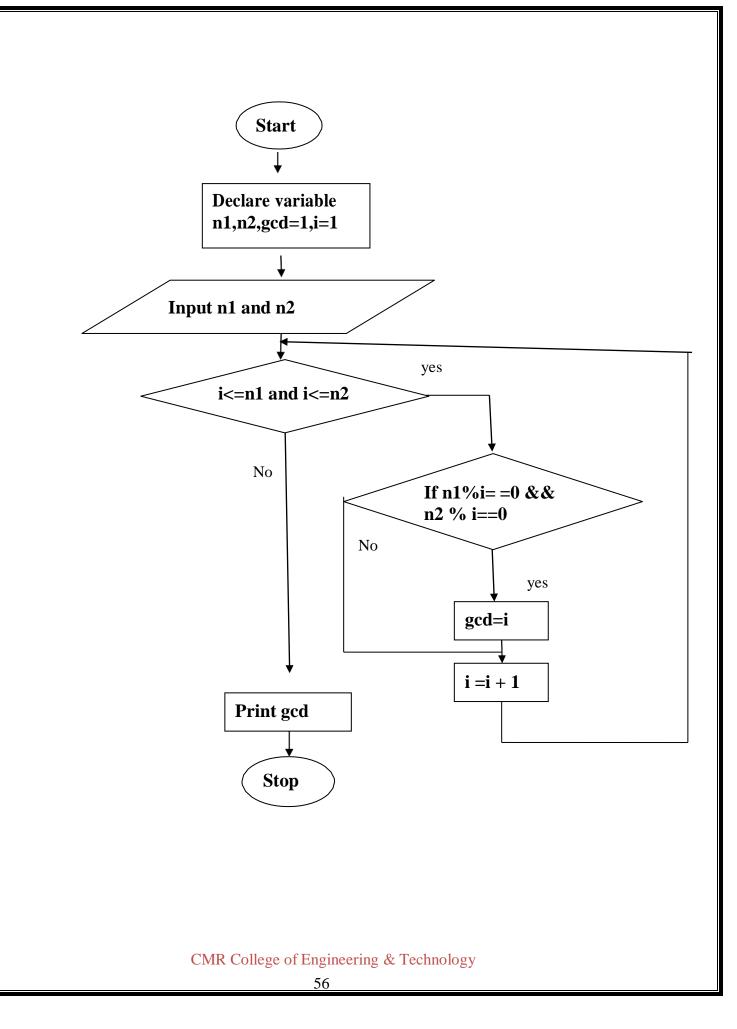

# 5. Write a C program to compute x<sup>n</sup>

**Problem Description:** The program uses power function defined in math library. How do you If n is a positive integer and x is any real number, then xn corresponds to repeated multiplication  $xn=x\times x\times \cdots \times x_n$  n times. We can call this "x raised to the power of n," "x to the power of n," or simply "x to the n." Here, x is the base and n is the exponent or the power.

#### Algorithm:

Step 1: Start
Step 2: Declare variable pow and i.
Step 3: Initialize pow= 1 and i= 1.
Step 4: Read base X and power Y from user.
Step 5: Repeat step until i is less than equal to Y i.e i<=Y</p>
5.1: Set, pow= pow \* x
5.2: Increment the value of i by 1

Step 6: The value stored in pow is the required value.Step 7: Stop

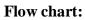

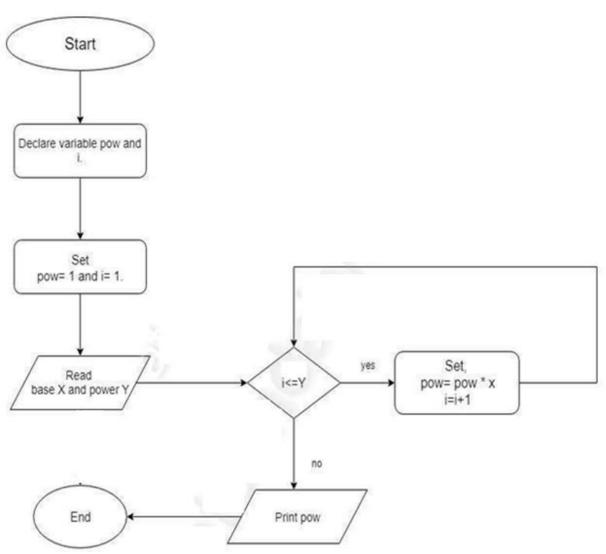

## **VIVA-QUESTIONS:**

1. What is the base data type of a pointer variable by which the memory would be allocated to it?

- $\Box$  A. int
- □ B. float
- □ C. No datatype
- D. unsigned int

2. Can you combine the following two statements into one?char \*p; p = (char\*) malloc(100);

- $\Box$  A. char \*p = (char\*)malloc(100);
- $\square$  B. char \*p = (char \*)(malloc\*)(100);
- $\Box$  C. char \*p = (char) malloc(100);
- $\Box$  D. char p = \*malloc(100);

3. The keyword used to transfer control from a function back to the calling function is

- □ A. goto
- □ B. return
- $\Box$  C. switch
- D. exit

4. What is the default return type if it is not specified in function definition?

- $\Box$  A. int
- $\Box$  B. short int
- $\Box$  C. void
- $\Box$  D. float

5.A function which calls itself is called a \_\_\_\_\_function.

- A. Recursive Function
- B. Static Function
- C. Self Function
- D. Auto Function

6. In C, if you pass an array as an argument to a function, what actually gets passed?

- A. Value of elements in array
- B. First element of the array
- C. Base address of the array
- D. Address of the last element of array

7. The parameter passing mechanism for an array is

- A. call by reference
- B. call by value
- C. call by value-result
- D. None of the above

#### Week 11:

#### **VI Strings**

#### **Demonstration**

**1.** Write a C program to convert a Roman numeral ranging from I to L to itsdecimal equivalent.

#### **Describe:**

Roman numerals are represented by seven different symbols: I, V, X, & L

| Symbol | Value |  |  |
|--------|-------|--|--|
| Ι      | 1     |  |  |
| V      | 5     |  |  |
| Х      | 10    |  |  |
| L      | 50    |  |  |

### Code:

```
#include<stdio.h>
//#include<conio.h>
#include<string.h>
//Declaration of function decimal int
decimal(char);
void main()
{
    char roman_Number[1000];
    int i=0;
    long int number =0;
    //clrscr();
    printf("\nEnter any roman number (Valid digits are I, V, X, L): \n");
    scanf("%s",roman_Number);
    while(roman_Number[i])
    {
```

```
if(decimal(roman_Number[i]) < 0)
{
printf("Invalid roman digit : %c",roman_Number[i]);
}
if((strlen(roman_Number) - i) > 2)
{
if(decimal(roman_Number[i])<decimal(roman_Number[i+2]))
{
printf("Invalid roman number");
}
}
if(decimal(roman_Number[i])>=decimal(roman_Number[i+1]))
number = number + decimal(roman_Number[i]);
else
{
number = number + (decimal(roman_Number[i+1]) - decimal(roman_Number[i]));
i++;
}
i++;
}
printf("Its decimal value is : % ld",number);
//getch();
}
//Definition of function decimal int
decimal(char ch)
{
int value=0;
//switch statement to assign values to the decimal digits of roman numerals
```

```
switch(ch)
{
case 'I': value = 1;
break;
case 'V': value = 5;
break;
case 'X': value = 10;
break;
case 'L': value = 50;
break;
case '0': value = 0;
break;
default: value = -1;
}
return value;
}
```

## Output :

Enter any roman number (Valid digits are I, V, X, L):

## XXX

Its decimal value is: 30

## 2. Write a C program that converts a number ranging from 1 to 50 to Romanequivalent c.

64

## **Describe:**

In the Roman numeral system, the symbols I, V, X, and L stand respectivelyfor 1, 5, 10, and 50 in the Hindu-Arabic numeral system.

#### Code:

```
#include<stdio.h>
int main()
{
int n;
printf("Decimal Roman\n");
printf("numbers numerals\n");
printf("-____-\n");
for(int i=1; i<=50; i++)
{
n = i; printf("%d",i);
while (n != 0)
{
if (n \ge 100)
{
printf("C");n -= 100;
}
else if (n \ge 50)
{
printf("L");n -= 50;
}
else if (n >= 40)
{
printf("XL");n -= 40;
}
else if (n \ge 10)
{
                           CMR College of Engineering & Technology
```

```
printf("X");n -= 10;
}
else if (n \ge 9)
{
printf("IX");n -= 9;
}
else if (n \ge 5)
{
printf("V");n -= 5;
}
else if (n \ge 4)
{
printf("IV");n -= 4;
}
else if (n \ge 1)
{
printf("I");n -= 1;
}
}
printf("\n");
}
return 0;
}
```

## **Output:**

Decimal Roman numbers numerals

-----

| 1I   |  |  |
|------|--|--|
| 211  |  |  |
| 3III |  |  |
| 4IV  |  |  |
|      |  |  |

| 5V                                            |   |  |  |  |  |  |
|-----------------------------------------------|---|--|--|--|--|--|
| 6VI                                           |   |  |  |  |  |  |
| 7VII                                          |   |  |  |  |  |  |
| 8VIII                                         |   |  |  |  |  |  |
| 9IX                                           |   |  |  |  |  |  |
| 10X                                           |   |  |  |  |  |  |
| 11 XI                                         |   |  |  |  |  |  |
| 12 XII                                        |   |  |  |  |  |  |
| 13 XIII                                       |   |  |  |  |  |  |
| 14 XIV                                        |   |  |  |  |  |  |
| 15 X V                                        |   |  |  |  |  |  |
| 16XVI                                         |   |  |  |  |  |  |
| 17 XVII                                       |   |  |  |  |  |  |
| 18XVIII                                       |   |  |  |  |  |  |
| 19XIX                                         |   |  |  |  |  |  |
| 20XX                                          |   |  |  |  |  |  |
| 21 XXI                                        |   |  |  |  |  |  |
| 22 XXII                                       |   |  |  |  |  |  |
| 23 XXIII                                      |   |  |  |  |  |  |
| 24 XXIV                                       |   |  |  |  |  |  |
| 25 XXV                                        |   |  |  |  |  |  |
| 26XXVI                                        |   |  |  |  |  |  |
| 27 XXVII                                      |   |  |  |  |  |  |
| 28XXVIII                                      |   |  |  |  |  |  |
| 29 XXIX                                       |   |  |  |  |  |  |
| 30XXX                                         |   |  |  |  |  |  |
| 31 XXXI                                       |   |  |  |  |  |  |
| 32XXXII                                       |   |  |  |  |  |  |
| 33XXXIII                                      |   |  |  |  |  |  |
| 34 XXXIV                                      |   |  |  |  |  |  |
| 35XXXV                                        |   |  |  |  |  |  |
| CMR College of Engineering & Technology<br>66 |   |  |  |  |  |  |
|                                               | 0 |  |  |  |  |  |

36XXXVI 37XXXVII 38XXXVIII 39XXXIX 40XL 40XL 41XLI 42XLII 42XLII 43XLIII 43XLIII 44XLIV 45XLV 46XLVI 46XLVI 47XLVII 48XLVIII 49XLIX 50L

#### **3.** Write a C program that uses functions to perform the following operations:

# • To insert a sub-string into a given main string from a given position.Describe: Insert the substring from 0 to the specified (index + 1) using substring (0, index+1) method. Then insert the string to be inserted into the string. Then insert the remaining part of the original string into the new string using substring(index+1) method. Return/Print the new String. Code:

```
#include<stdio.h>
#include<string.h>
#include <stdlib.h>
Void insert_substring(char*, char*, int);
char* substring(char*, int, int);
int main()
{
char text[100], substring[100];
int position;
printf("Enter some text\n");
gets(text);
printf("Enter a string to insert\n");
gets(substring);
printf("Enter the position to insert\n");
scanf("%d", &position);
insert_substring(text, substring, position);
printf("%s\n",text);
return 0;
}
Void insert_substring(char *a, char *b, int position)
{
char *f, *e; int length;
length = strlen(a);
  f = substring(a, 1, position - 1);
  e = substring(a, position, length-position+1);
  strcpy(a, "");
                     CMR College of Engineering & Technology
```

```
strcat(a, f);
free(f);
strcat(a, b);
strcat(a, e);
free(e);
}
char *substring(char *string, int position, int length)
{
char *pointer;int c;
pointer = malloc(length+1);
if(pointer==NULL) exit(EXIT_FAILURE);
for( c = 0 ; c < length ; c++ )
    *(pointer+c) = *((string+position-1)+c);
    *(pointer+c) = "\0';
    return pointer;
```

## }

#### **Output:**

Enter some text computer is amazing Enter a string to insertprogramming Enter the position to insert D Computer programming is amazing

• To delete n Characters from a given position in a given string.

## **Describe:**

C Program to delete the n characters from a given position from a given string. Here we use the gets() and puts() functions to read and write the string. delchar() function reads the character string and checks the length and position, then using strcpy() function it replaces the original string.

## Code:

```
#include<stdio.h>
#include<conio.h>
#include <string.h>
void delchar(char *x,int a, int b);
void main()
```

#### {

```
char string[10];
```

intn,pos,p;

puts("Enter the string");

gets(string);

printf("Enter the position from where to delete");

scanf("%d",&pos);

printf("Enter the number of characters to be deleted");

scanf("%d",&n);

delchar(string,n,pos);getch();

#### }

```
void delchar(char *x,int a, int b)
```

## {

```
if ((a+b-1) <= strlen(x))
{
    strcpy(&x[b-1],&x[a+b-1]);
    puts(x);
}</pre>
```

## }

## **Output :**

Enter the string computer is good Enter the position from where to delete 5 Enter the number of characters to be deleted 8 Comp good

#### **WEEK-12**

#### **EXPERIMENT**

**Program 4:** 

**4.** Write a C program to determine if the given string is a palindrome ornot (Spelled same in both directions with or without a meaning like madam, civic, noon, abcba, etc.)

#### **Problem Description:**

- 1. Take a string as input.
- 2. Store the string in the stack array.
- 3. Check whether the string is palindrome or not.

#### **Algorithm :**

Step 1.: Start

Step 2.:Read the string from the user

Step 3.: Calculate the length of the string

**Step 4.:** Initialize rev = ""[empty string]

**Step 5**.;Initialize i = length - 1

**Step 6.**:Repeat until i>=0:

**6.1:** rev = rev + Character at position 'i' of the string

**6.2:** i = i − 1

**Step 7.**:If string = rev:

7.1: Print "Given string is palindrome"

Step 8.: Else:

8.1: Print "Given string is not palindrome"

Step 9.:Stop

Flow chart :

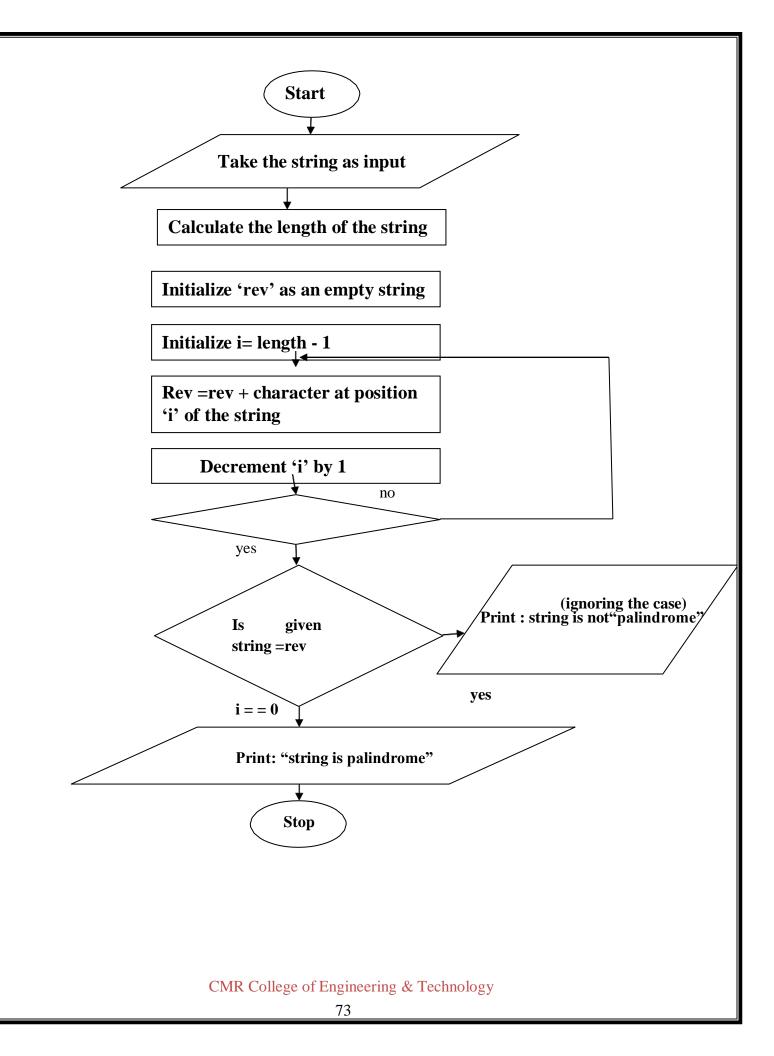

# 5. Write a C program that displays the position of a character ch in the string S or -1 if S doesn't contain ch.

#### **Problem Description:**

This C Program checks whether a given character is present in a string, it also displays itoccurrence and frequency.

#### Algorithm :

Step 1: Start

Step 2: read the string and then displayed

Step 3: read the string to be searched and then displayed

Step 4: searching the string T in string S and then perform the following steps

**i.** found = strstr(S, T)

**ii.** if found print the second string is found in the first string at the position.

**iii.** If not goto step5

Step 5: print the -1

Step 6: Stop

Flow chart :

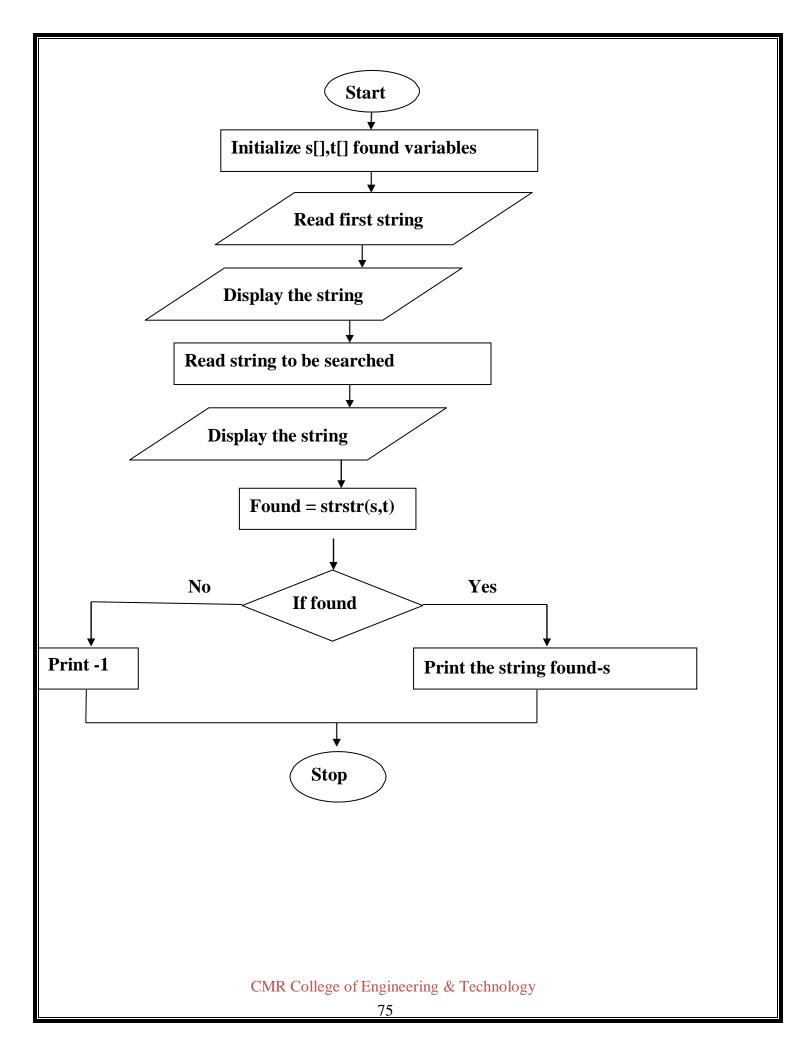

#### Program 6:

## 6. Write a C program to count the lines, words and characters in a giventext.

#### **Problem Description:**

1. Take a string as input.

- 2. Using for loop search for a empty space in between the words in the string.
- 3. Consecutively increment a variable. This variable gives the count of number of words.

#### Algorithm:

Step 1: Take a string as input and store it in the array of characters.

Step 2: Create 3 counter variables for the count of words, lines and characters in thestring.

**Step 3**: Using for loop search for a space ' ' in the string and consecutively increment thevariable count fo words.

**Step 4**: Using for loop search for a next line '\n' in the string and consecutivelyincrement a variable count for next line.

**Step 5**: Using for loop search for characters except space and new line in the string and consecutively incremen a variable count for characters.

Step 6: Repeat step 3,4,5 until the loop reaches to the end of the string.

Step 7: Check for the corner cases and do accordingly.

Step 8: Print all the values of the counter.

Flow chart :

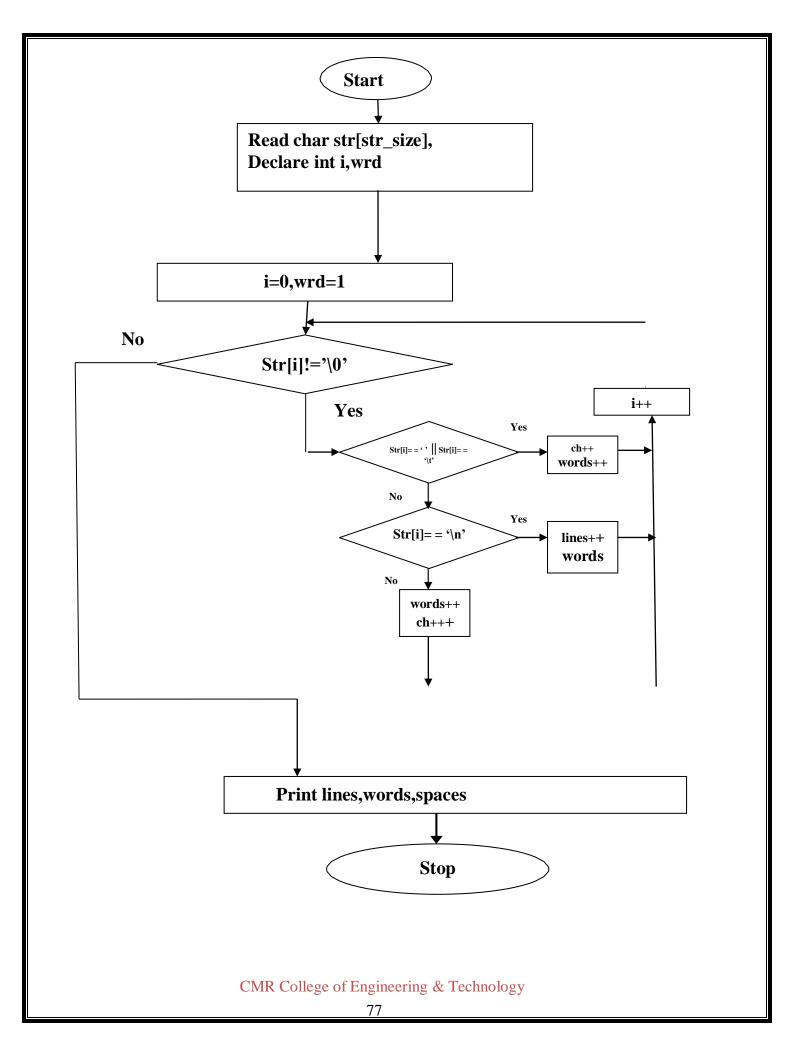

## **VIVA-QUESTIONS:**

#### 1.A string in C is

- A. 1-D Array of Character
- B. 2-D Array of Character
- C. Any of A & B
- D. None of the above

#### 2. Which function will you choose to join two words?

- $\Box$  A. strncon()
- $\Box$  B. memcon()
- $\Box$  C. strcpy()
- D. strcat()

3. If the two strings are identical, then strcmp() function returns

- □ A. 0
- □ B. 1
- □ C. -1
- $\Box$  D. None of these

4.A String constant in C terminated by

- A. '\O'
- B. '\\O'
- C. "
- D. " "

5. The library function used to find the last occurrence of a character in a string is

- A. strrchr() // It scans a string s in the reverse direction, looking for a specific haracter c.
- B. strstr()
- C. strnstr()
- D. laststr()

6. To receive multi-word string from keyboard which of the function is moreappropriate?

- A. Scanf
- B. gets()
- C. both
- D. None of the above

# Q1. Write a program that uses functions to perform the following operations on singly linked list i) Creation ii) Insertion iii) Deletion iv) Traversal

Linked List is a linear data structure in which every data item is represented as Node containing two or more lots.

Single linked list is a sequence of elements in which every element has link to its next element in the sequence.

In any single linked list, the individual element is called as "Node". Every "Node" contains two fields, data field and next field. The data field is used to store actual value of the node and next field is used to store the address of next node in the sequence.

The graphical representation of node in a single linked list is as follows...

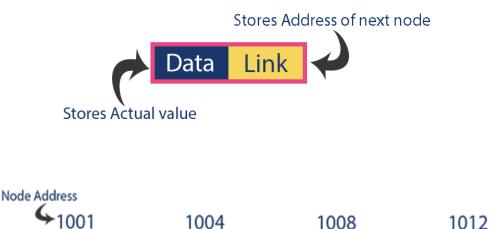

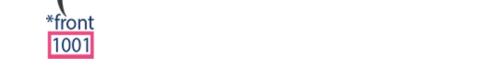

008

1012

#### **Operations on Single Linked List**

1004

The following operations are performed on a Single Linked List

• Creation

Example

- Insertion
- Deletion
- Traversal

Before we implement actual operations, first we need to setup empty list. First perform the CMR College of Engineering & Technology following steps before implementing actual operations.

#### **Node Creation**

```
struct node
{
    int data;
    struct node *next;
};
struct node *head, *ptr;
ptr = (struct node *) malloc (sizeof(struct node *));
```

**Step1-** Include all the **header files** which are used in the program.

Step2-Declare all the user defined functions.

Step3 -Define a Node structure with two members data and next

Step4-Define a Node pointer 'starts' and set it to NULL.

**Step5-**Implement the main method by displaying operations menu and make suitable function calls in the main method to perform user selected operation.

#### **Insertion:**

In a single linked list, the insertion operation can be performed in three ways. They are as follows...

- 1. Inserting At Beginning of the list
- 2. Inserting At End of the list
- 3. Inserting At Specific location in the list

#### **Inserting At Beginning of the list:**

We can use the following steps to insert anew node at beginning of the single linked list...

Step1-Create a newNode with given value.
Step2-Check whether list is Empty (start==NULL)
Step3-If it is Empty then, set newNode→next =NULL and start=newNode.
Step4-If it is NotEmpty then, set newNode→next=startandstart=newNode.

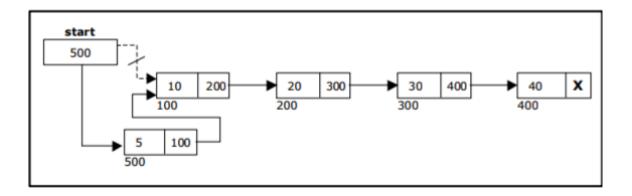

## Inserting At End of the list:

We can use the following steps to insert a new node at end of the single linked list...

Step1-Create a new Node with given value and newNode→next as NULL.

Step2-Check whether list is Empty (start==NULL).

Step3-If it is Empty then, set start=newNode.

Step4- If it is NotEmpty then defines a node pointer temp and initialize with start.

**Step5**-Keep moving the **temp** to its next node until it reaches to the last node in the list (until **temp**  $\rightarrow$ **next** is not equal to **NULL**).

Step6-Settemp  $\rightarrow$  next=newNode.

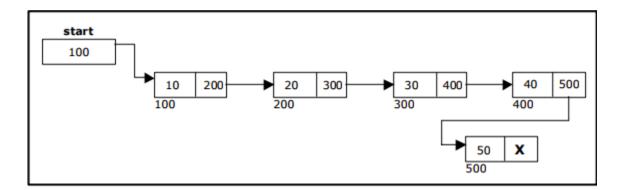

Inserting at middle of the list:

**Step1-**Create a new Node with given value

Step2-Checkwhetherlist is Empty (start==NULL)

**Step 3 -** If it is **Empty** then, set **newNode**  $\rightarrow$  **next** = **NULL** and **start** = **newNode**.

Step4- If it is NotEmpty then defines a node pointer temp and initialize with start.

Step5-Keep moving the temp to its next node until it reachest other node after which we want to insert the newNode

**Step6-**Finally,Setp->next=newnode, newnode->next=temp

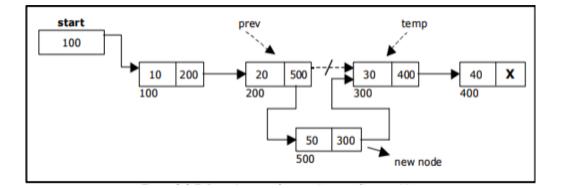

#### **Deletion:**

In a single linked list, the deletion operation can be performed in three ways. They are as follows...

- 1. Deleting from Beginning of the list
- 2. Deleting from End of the list
- 3. Deleting a Specific Node

#### **Deleting from Beginning of the list:**

We can use the following steps to delete a node from beginning of the single linked list...

#### Step1-Checkwhetherlist is Empty (start==NULL)

Step2-If it is Empty then, display' List is Empty!!!Deletion is not possible' and terminate the function.

Step3-Ifit is Not Empty then, define a Node pointer 'temp' and initialize with start.

Step 4 - Check whether list is having only one node (temp  $\rightarrow$  next==NULL)

Step5- If it is TRUE then set start=NULL and delete temp (Setting Empty list conditions)

**Step6-** If it is **FALSE** then set **start=temp→next**, and delete **temp** (**free**(**temp**)).

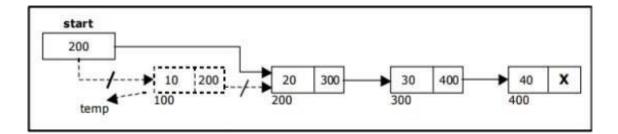

#### **Deleting from End of the list:**

We can use the following steps to delete an odefrom end of the single linked list...

**Step1-**Checkwhetherlist is **Empty**(**start**==**NULL**)

- Step2- If it is Empty then, display 'List is Empty!!!Deletion is not possible' and terminate the function.
- Step 3 If it is Not Empty then, define two Node pointers 'temp' and'temp1' and initialize' temp' with start.
- Step4 –Check whether list has only one Node(temp $\rightarrow$  next ==NULL)
- Step5- If it is TRUE. Then, set start=NULL and delete temp. And terminate the function. (Setting Empty list condition)
- Step6- If it is FALSE. Then, set 'temp1=temp 'and move temp to its next node. Repeat the same until it reaches to the last node in the list.(untiltemp1  $\rightarrow$ next ==NULL)

Step7-Finally, Set temp1→ next=NULL and delete temp(free(temp)).

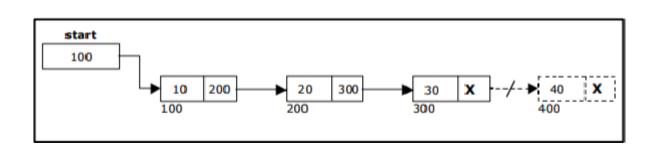

**Deleting a Specific Node from the list:** 

Step1-Create a new Node with given value

Step2-Checkwhetherlist is Empty(start==NULL)

**Step 3 -** If it is **Empty** then, set **newNode**  $\rightarrow$  **next** = **NULL** and **start** = **newNode**.

Step4- If it is Not Empty then defines an order pointer temp and initialize with start.

Step5-Keep moving the temp to its next node until it reaches to the node after which we want to delete the Node

**Step6-**Finally, Set p->next=temp->next

**Step7-**deletet emp(free(temp)).

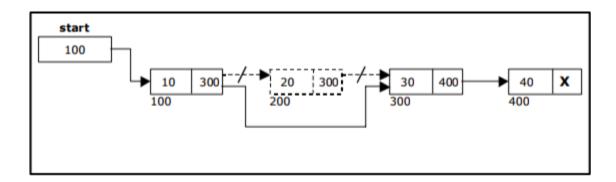

## **Traversing:**

- Assign the address of start pointer to at emp pointer.
- Display the information from the data field of each node.
- The function traverse () is used for traversing and displaying the information stored in the list from left to right.

2. Write a program that implement stack (its operations) using i) Arrays ii) Pointers Stack is a linear data structure.

"A Collection of similar data items in which both insertion and deletion operations are performed based on LIFO principle".

#### **Example:**

If we want to create a stack by inserting 10, 45,12,16,35 and 50. Then 10 becomes the bottommost element and 50 is the top most element. The last inserted element50 is at Top of the stack as shown in the image below...

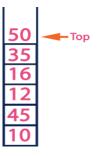

The following operations are performed on the stack...

- 1. Push (To insert an element on to the stack)
- 2. Pop (To delete an element from the stack)
- 3. Display (To display elements of the stack)

Stack data structure can be implemented in two ways. They are as follows...

- 1. Using Array
- 2. Using Linked List

When stack is implemented using array, that stack can organize only limited number of elements.

When stack is implemented using linked list, that stack can organize unlimited number of elements.

#### **Stack Using Arrays:**

A stack data structure can be implemented using one dimensional array. But stack implemented using array stores only fixed number of data values. This implementation is very simple. Just define a one-dimensional array of specific size and insert or delete the values into that array by using **LIFO principle** with the help of a variable called **'top'**. Initially top is set to -1. Whenever we want to insert a value into the stack, increment the top value by one and then insert. Whenever we want to delete a value from the stack stack from the stack of value from the stack of value of value to be value by one.

#### **Stack Operations using Arrays:**

A stack can be implemented using array as follows...

Before implementing actual operations, first follow thebe low steps to create an empty stack.

Step1-Include all the header files which are used in the program and define a constant

'SIZE' with specific value.

Step2-Declare all the functions used in stack implementation.

Step3-Createaonedimensionalarraywithfixed size (int stack[SIZE])

Step4-Define integer variable 'top' and initialize with '-1'.(int top=-1)

**Step5-**Inmain method, display menu with list of operations and make suitable function calls to perform operation selected by the user on the stack.

#### Push (value)-Inserting value into the stack:

Ina stack, push () is a function used to insert an element into the stack. Ina stack, the new element is always inserted at **top** position. Push function takes one integer value as parameter and inserts that value into the stack. We can use the following steps to push an element on to the stack...

- **Step 1-**Checkwhether**stack** is **FULL**.(**top==SIZE-1**)
- **Step2-**If it is **FULL**, then display "**Stack is FULL**!!! **Insertion is not possible**!!!" and terminate the function.
- **Step3-**Ifitis**NOTFULL**, then increment **top** value by one(**top**++) and set stack[top] to value(**stack[top] =value**).

## **Pop()-Delete a value from the Stack:**

In a stack, **pop**() is a function used to delete an element from the stack. In a stack, the element is always deleted from **top** position. Pop function does not take any value as parameter. We can use the following steps to pop an element from the stack...

#### Step1-Check whether stack is EMPTY. (top==-1)

**Step 2 -** If it is **EMPTY**, then display **''Stack is EMPTY!!! Deletion is not possible!!!!''** and terminate the function.

Step3-IfitisNOTEMPTY, then delete stack[top]and decrement top value by one(top--). CMR College of Engineering & Technology

#### **Display ()-Displays the elements of a Stack:**

We can use the following steps to display the elements of a stack...

**Step1-Check whether** stack is EMPTY. (top==-1)

- Step2-If it is EMPTY, then display" Stack is EMPTY!!!" and terminate the function.
- Step3- If it is NOT EMPTY, then define variable 'I 'and initialize with top. Display stack[i] value and decrement i value by one (i--).

Step3-Repeat above step until I value becomes '0'.

#### 3.Write a program that implement Queue (its operations) using i) Arrays ii) Pointer

Queue is a linear data structure in which the insertion and deletion operations are performed at two different ends. In a queue data structure, adding and removing of elements are performed at two different positions. The insertion is performed at one end and deletion is performed at other end. In a queue data structure, the insertion operation is performed at a position which is known as '**rear** 'and the deletion operation is performed at a position which is known as '**front**'.

In Queue data structure, the insertion and deletion operations are performed based on

FIFO(First In First Out) principle.

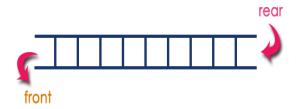

In a queue data structure, the insertion operation is performed using a function called "**enQueue**()" and deletion operation is performed using a function called" **deQueue**()". Queue after inserting 25,30, 51, 60and 85.

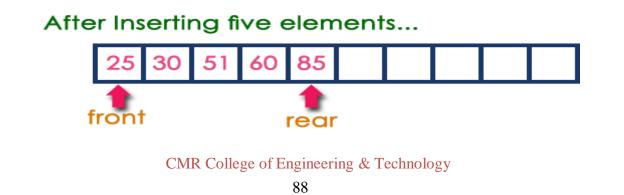

#### **Operations on a Queue:**

The following operations are performed on a queue data structure...

1. enQueue (value)-(To insert an element in to the queue)

#### deQueue()-(To delete an element from the queue)

#### 3. **display()-(To display the elements of the queue)**

Queue data structure can be implemented in two ways. They are as follows...

- 1. Using Arrays
- 2. Using Pointers

When a queue is implemented using array, that queue can organize only limited number of elements. When a queue is implemented using linked list, that queue can organize unlimited number of elements.

#### **Queue Data structure Using Arrays:**

A queue data structure can be implemented using one dimensional array. The queue implemented using array stores only fixed number of data values. The implementation of queue data structure using array is very simple. Just define a one dimensional array of specific size and insert or delete the values into that array by using **FIFO** (**First In First Out**) **principle** with the help of variables **'front'** and **'rear'**. Initially both '**front**' and '**rear**' are set to -1. Whenever, we want to insert a new value into the queue, increment '**rear**' value by one and then insert at that position. Whenever we want to delete a value from the queue, then delete the element which is at 'front' position and increment 'front' value by one.

#### **Queue Operations using Arrays:**

Queue data structure using array can be implemented as follows... Before we implement actual operations, first follow the below steps to create an empty queue.

Step1- Include all the header files which are used in the program and define a constant 'SIZE' with specific value.

Step2-Declareall the user defined functions which are used in queue implementation.

Step3- Create a one dimensional array with above defined SIZE (int queue[SIZE])

- Step4-Define two integer variables 'front' and 'rear 'and initialize both with '-1'. (int front =-1, rear= -1)
- Step 5 Then implement main method by displaying menu of operations list and make suitable function calls to perform operation selected by the user on queue.

#### **Enqueue (value)-Inserting value into the queue:**

In a queue data structure, enQueue() is a function used to insert a new element into the queue. In a queue, the new element is always inserted at **rear** position. The enQueue() function takes one integer value as parameter and inserts that value into the queue. We can use the following steps to insert an element into the queue...

**Step1**-Check whether **queue** is **FULL**. (**rear==SIZE-1**)

- Step2-If it is FULL, then display "Queue is FULL!!! Insertion is not possible!!!" and terminate the function.
- Step3-If it is NOT FULL, then increment rear value by one(rear++) and set queue[rear]=value.

#### **Dequeue** ()-**Deleting a value from the Queue:**

In a queue data structure, deQueue() is a function used to delete an element from the queue. In a queue, the element is always deleted from **front** position. The deQueue() function does not take any value as parameter. We can use the following steps to delete an element from the queue...

**Step1-**Check whether **queue** is **EMPTY**. (**front==rear**)

- Step 2 If it is EMPTY, then display "Queue is EMPTY!!! Deletion is not possible!!!" and terminate the function.
- Step 3 If it is NOT EMPTY, then increment the front value by one (front ++).

Then display **queue[front]** as deleted element.

Then check whether both **front** and **rear** are equal(**front**==**rear**), if it **TRUE**, then set both **front** and **rear**to'-1'(**front**=**rear**=-1).

#### **Display** ()-**Displays** the elements of a Queue:

We can use the following steps to display the elements of a queue...

**Step1-**Check whether **queue** is **EMPTY**. (**front==rear**)

Step2-If it is EMPTY, then display "Queue is EMPTY!!!" and terminate the function.

Step3-If it is NOTEMPTY, then define an integer variable 'i' and set 'i=front+1'.

Step4-Display 'queue[i]' value and increment 'i 'value by one (i++).

Repeat the same until 'i' value reaches to rear (i <=rear)

#### Experiment

- 4.Write a program that uses functions to perform the following operations on doubly linked List.
- i) Creation ii) Insertion iii) Deletion iv) Traversal

Double linked list is a sequence of elements in which every element has links to its previous

#### element and next element in the sequence.

Every node in a double linked list contains three fields and they are shown in the following figure...

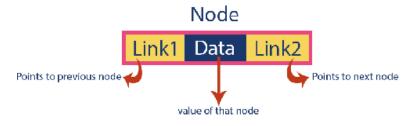

Here, 'link1' field is used to store the address of the previous node in the sequence, 'link2' field is used to store the address of the next node in the sequence and 'data' field is used to store the actual value of that node.

#### **Example:**

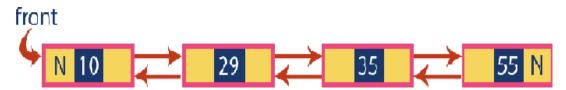

#### **Operations on Double Linked List:**

In a double linked list, we perform the following operations...

- 1. Insertion
- 2. Deletion
- 3. Display

#### **Insertion:**

In a double linked list, the insertion operation can be per formed in three ways as follows...

- 1. Inserting At Beginning of the list
- 2. Inserting At End of the list
- 3. Inserting At Specific location in the list

#### **Inserting at Beginning of the list:**

We can use the following steps to insert anew node at beginning of the double linked list...

Step1-Create a newNode with given value and newNode→previous as NULL.
Step2-Check whether list is Empty(start==NULL)
Step3- If it is Empty then,assign NULL to new Node→next and newNode to start.
Step4- If it is not Empty then, assign start to newNode→next and newNodetostart

#### Inserting At End of the list

We can use the following steps to insert anew node at end of the double linked list...

- **Step1-**Create a **newNode** with given value and **newNode**→**next** as **NULL**.
- Step2-Check whether list is Empty (start==NULL)
- Step3-If it is Empty, then assign NULL to new Node  $\rightarrow$  previous and new Node to head.
- Step4- If it is not Empty, then, define an ode pointer temp and initialize with head.
- Step5-Keep moving the temp to its next node until it reaches to the last node in the list (until temp  $\rightarrow$  next is equal to NULL).

**Step 6 -** Assign **new Node** to **temp** → **next** and **temp** to **new Node**→**previous** 

#### Inserting At Specific location in the list (After a Node)

We can use the following steps to insert a new node after anode in the double linked list...

Step1-Create a newNode with given value.

Step2-Check whether list is Empty(head==NULL)

Step 3 - If it is Empty then, assign NULL to both newNode → previous & newNode → next and set newNode to head.

Step4- If it is notEmpty then, defines two node pointers temp1&temp2 and initialize

temp1withhead.

- Step 5 Keep moving the temp1 to its next node until it reaches to the node after which we want to insert the newNode (until temp1 → data is equal to location, here location is then ode value after which we want to insert the newNode).
- Step 6 Every time check whether temp1 is reached to the last node. If it is reached to thelastnodethendisplay'Givennodeisnotfoundinthelist!!!Insertion not possible!!!' and terminate the function. Otherwise move the temp1 to next node.

Step 7 – Assign temp1→next to temp2,newNodeto temp→ next, temp1tonewNode→previous,temp2 to newNode→ next newNodetotemp2→previous.

In a Double linked list, the deletion operation can be performed in three ways. They are as follows...

- 1) Deleting from Beginning of the list
- 2) Deleting from End of the list
- 3) Deleting a Specific Node

#### **Deleting from Beginning of the list:**

We can use the following steps to delete an ode from beginning of the single linked list...

Step1-Check whet her list is Empty (start==NULL)

Step2-If it is Empty then, display 'List is Empty!!!Deletion is not possible' and terminate the function.

Step3-Ifit is NotEmpty then, define a Node pointer 'temp' and initialize with start.

**Step 4** - Check whether list is having only one node (temp  $\rightarrow$  next ==NULL)

Step 5 - If it is TRUE then set start= NULL and delete temp (Setting Empty list conditions)

**Step 6** - If it is FALSE then set start= temp  $\rightarrow$  next, and delete temp (free (temp)).

#### **Deleting from End of the list:**

We can use the following steps to delete a node from end of the single linked list...

- **Step 1** Check whether list is Empty (start == NULL)
- Step 2 If it is Empty then, display 'List is Empty!!! Deletion is not possible' and terminate the function.
- Step 3 If it is Not Empty then, define two Node pointers 'temp' and 'temp1' and initialize 'temp' with start.
- **Step 4** Check whether list has only one Node (temp  $\rightarrow$  next == NULL)
- Step 5 If it is TRUE. Then, set start = NULL and delete temp. And terminate the function. (Setting Empty list condition)
- Step 6 If it is FALSE. Then, set 'temp1 = temp ' and move temp to its next node. Repeat the same until it reaches to the last node in the list. (until temp1  $\rightarrow$  next == NULL)
- **Step 7** Finally, Set temp1  $\rightarrow$  next = NULL and delete temp (free (temp)).

#### **Deleting a Specific Node from the list:**

- Step 1 Create a newNode with given value
- **Step 2** Check whether list is Empty (start == NULL)
- **Step 3 -** If it is Empty then, set newNode  $\rightarrow$  next = NULL and start = newNode.
- Step 4 If it is Not Empty then, define a node pointer temp and initialize with start.
- Step 5 Keep moving the temp to its next node until it reaches to the node after which we want to delete the Node

**Step 6-**Finally, Set p->next=temp->next temp->next->prev=p

Step 7-delete temp (free (temp)).

#### **Traversing:**

- Assign the address of start pointer to a temp pointer.
- Display the information from the data field of each node.

The function traverse () is used for traversing and displaying the information stored in the list from left to right.

# 5.Write a program that uses functions to perform the following operations on circular linked List.i) Creation ii) Insertion iii) Deletion iv) Traversal

Circular Singly linked list is similar to Single linked list, but the last node of the list contains a pointer o the first node of the list.

#### **Inserting At End of the list:**

We can use the following steps to insert anew node at end of the single linked list...

Step1-Create a newNode with given value and newNode→next as NULL.
Step2-Check whether list is Empty (start==NULL).
Step3-If it is Empty then, set start=new Node.
Step4- If it is Not Empty then defines an order pointer temp and initialize with start.
Step5-Keep moving the temp to its next node until it reaches to the last node in
The list (until temp →next is not equal to (start).
Step6-Set temp →next =new Node.
Step7-SetnewNode→next =Start

We can have circular singly linked list as well as circular doubly linked list.

## VII Searching & Sorting

#### Demonstration

1. Write a C program that uses non recursive function to search for a Key value in a given list of integers using linear search method.

Algorithm: Step 1: Start Step 2: Read n, a[i], key values as integers Step 3: Search the list While (a[i] != key && i <= n)i = i + 1Repeat step 3 Step 4: Successful search if(i = n + 1) then print "Element not found in the list" Return(0) else print "Element found in the list" Return (i) Step 6: Stop **Program:** #include<stdio.h> #include<conio.h> void main() { int i, a[20], n, key, flag = 0; clrscr(); printf("Enter the size of an array n"); scanf("%d", &n); printf("Enter the array elements"); for (i = 0; i < n; i++){ scanf("%d", &a[i]); } printf("Enter the key elements");

```
scanf("%d", &key);
for(i = 0; i < n; i++)
{
    if(a[i] == key)
    {
      flag = 1;
      break;
    }
    if(flag == 1)
    printf("The key elements is found at location %d", i + 1);
    else
      printf("The key element is not found in the array");
    getch();
}</pre>
```

## Input & Output:

Enter the size of an array 6 Enter the array elements 50 10 5 200 20 1 Enter the key element 1 The key Element is found at location 6 2.Write a C program that uses non recursive function to search for a Key value in a given sorted list of integers using binary search method.

| Algorithm:                                   |
|----------------------------------------------|
| Step 1: Start                                |
| Step 2: Initialize                           |
| low = 1                                      |
| high = n                                     |
| Step 3: Perform Search                       |
| While(low <= high)                           |
| Step 4: Obtain index of midpoint of interval |
| Middle = (low + high) / 2                    |
| Step 5: Compare                              |
| if(X < K[middle])                            |
| high = middle - 1                            |
| else                                         |
| print "Element found at position"            |
| Return(middle)                               |
| goto: step 2                                 |
| Step 6: Unsuccessful Search                  |
| print "Element found at position"            |
| Return (middle)                              |
| Step 7: Stop                                 |

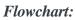

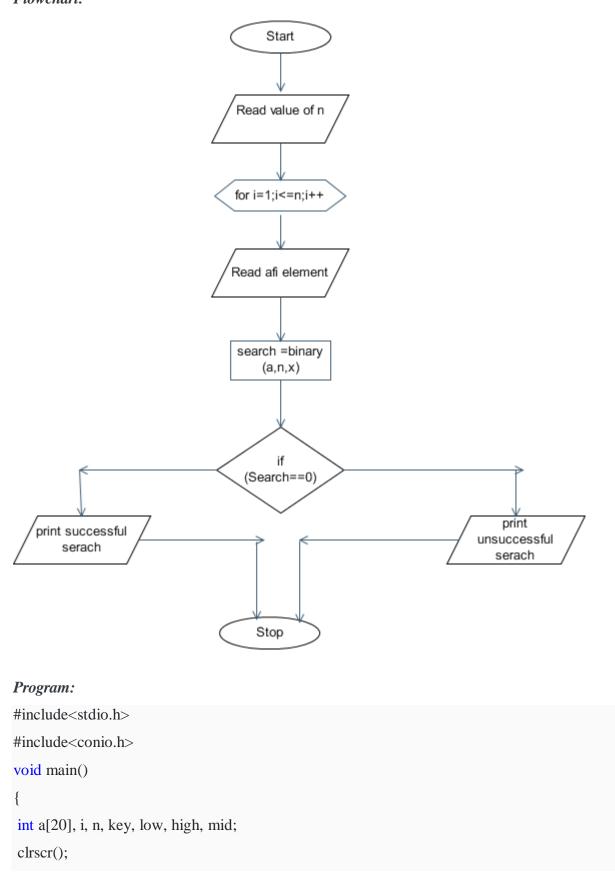

```
printf("Enter the array elements in ascending order");
for (i = 0; i < n; i++)
{
scanf("%d", &a[i]);
}
printf("Enter the key element\n");
scanf("%d", &key);
low = 0;
high = n - 1;
while(high >= low)
{
mid = (low + high) / 2;
if(key == a[mid])
 break;
else
 {
 if(key > a[mid])
  low = mid + 1;
 else
 high = mid - 1;
 }
if(key == a[mid])
printf("The key element is found at location \%d", mid + 1);
else
printf("the key element is not found");
getch();
```

}

```
CMR College of Engineering & Technology
```

*Input & Output:* Enter the size of the array 7 Enter the array elements in ascending order 23 45 68 90 100 789 890 Enter the key element 789 The key Element is found at location 6

**3.**Write a C program that implements the Bubble sort method to sort a given list of integers in ascending order.

Algorithm: Step 1: Start Step 2: Read n, a[i] values as integers Step 3: for i: 1 to n do increment i by 1 begin for j: 0 to n - i - 1 increment j by 1 begin if(a[j] > a[j+1])begin t = a[j];a[j] = a[j + 1];a[j + 1] = t;end end end Step 4: for i: 0 to n Print a[i] Step 5: Stop

#### Flowchart:

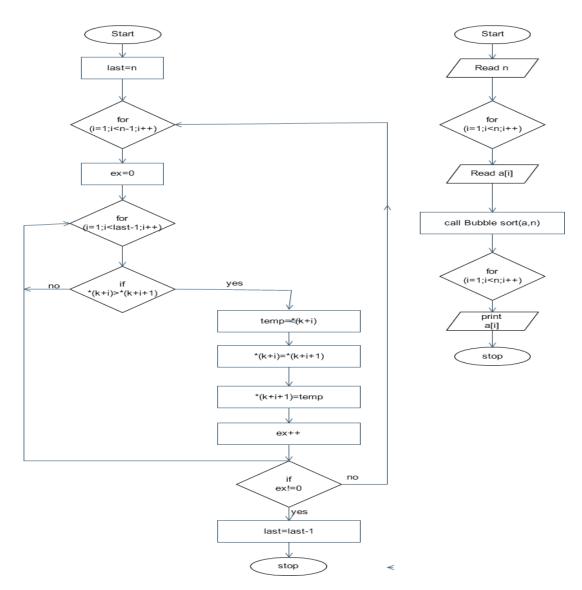

#### Experiment

5. Write a C program that sorts the given array of integers using selection sort in descending order <u>How selection sort works?</u>

# Lets consider the following array as an example: arr[] = {64, 25, 12, 22, 11} First pass:

• For the first position in the sorted array, the whole array is traversed from index 0 to 4 sequentially. The first position where **64** is stored presently, after traversing whole array it is clear that **11** is the lowest value.

|                                                                                                    |                                                                                                 | 25                                                                                                    | 12                                                                                                    | 22                                                                         | 11                                                       |
|----------------------------------------------------------------------------------------------------|-------------------------------------------------------------------------------------------------|----------------------------------------------------------------------------------------------------|----------------------------------------------------------------------------------------------------|----------------------------------------------------------------------------|----------------------------------------------------------|
| Thus, replace 6                                                                                                    | 64 with 11.                                                                                     | After one iteration                                                                                                    | n <b>11</b> , which happens                                                                                              | to be the least value                                                      | e in the array, ten                                      |
| to appear in th                                                                                                    | e first posi                                                                                    | ition of the sorted l                                                                                                    | list.                                                                                                    |                                                                            |                                                          |
| 11                                                                                                    |                                                                                                 | 25                                                                                                    | 12                                                                                                    | 22                                                                         | 64                                                       |
| Second Pass                                                                                                    | •                                                                                               |                                                                                                    |                                                                                                    |                                                                            |                                                          |
| For the second                                                                                                    | position, v                                                                                     | where 25 is present                                                                                                    | t, again traverse the r                                                                                                  | est of the array in a                                                      | sequential manne                                         |
| 11                                                                                                    |                                                                                                 | 25                                                                                                    | 12                                                                                                    | 22                                                                         | 64                                                       |
| After traversin                                                                                                    | g, we foun                                                                                      | nd that <b>12</b> is the se                                                                                                    | cond lowest value in                                                                                                    | the array and it sl                                                        | hould appear at t                                        |
| second place ir                                                                                                    | ı the array                                                                                     | v, thus swap these v                                                                                                    | values.                                                                                                    |                                                                            |                                                          |
| 11                                                                                                    |                                                                                                 | 12                                                                                                    | 25                                                                                                    | 22                                                                         | 64                                                       |
|                                                                                                    |                                                                                                 |                                                                                                    |                                                                                                    |                                                                            |                                                          |
| Third Pass:                                                                                                    |                                                                                                 |                                                                                                    |                                                                                                    |                                                                            |                                                          |
| Third Pass:                                                                                                    | place wh                                                                                        | ara 25 is present a                                                                                                    | again traverse the re                                                                                                    | st of the array and                                                        | find the third law                                       |
| Now, for third                                                                                                    | -                                                                                               | -                                                                                                    | again traverse the re                                                                                                    | st of the array and                                                        | find the third lec                                       |
| Now, for third<br>value present in                                                                                                    | -                                                                                               | у.                                                                                                    |                                                                                                    |                                                                            |                                                          |
| Now, for third                                                                                                    | -                                                                                               | -                                                                                                    | again traverse the real <b>25</b>                                                                                        | st of the array and 22                                                     | find the third lec<br>64                                 |
| Now, for third<br>value present in<br>11                                                                                                    | n the array                                                                                     | y.<br>12                                                                                                    | 25                                                                                                    | 22                                                                         | 64                                                       |
| Now, for third<br>value present in<br>11<br>While traversin                                                                                                    | n the array                                                                                     | y.<br>12                                                                                                    | <b>25</b><br>rd least value and it i                                                                                     | 22                                                                         | 64                                                       |
| Now, for third<br>value present in<br>11<br>While traversin<br>array, thus swa                                                                                              | n the array<br>1g, 22 cam<br>1p 22 with                                                         | y.<br>12<br>he out to be the thin<br>element present at                                                                                             | <b>25</b><br>rd least value and it t<br>t third position.                                                                | 22<br>should appear at th                                                  | 64<br>ne third place in t                                |
| Now, for third<br>value present in<br>11<br>While traversin<br>array, thus swa                                                                                              | n the array                                                                                     | y.<br>12<br>he out to be the thin                                                                                                    | <b>25</b><br>rd least value and it i                                                                                     | 22                                                                         | 64                                                       |
| Now, for third<br>value present in<br>11<br>While traversin<br>array, thus swa                                                                                              | n the array<br>1g, 22 cam<br>1p 22 with                                                         | y.<br>12<br>he out to be the thin<br>element present at                                                                                             | <b>25</b><br>rd least value and it t<br>t third position.                                                                | 22<br>should appear at th                                                  | 64<br>ne third place in t                                |
| Now, for third<br>value present in<br>11<br>While traversin<br>array, thus swa<br>1<br>Fourth pass:                                                                         | n the array<br>ng, 22 cam<br>np 22 with                                                         | y.<br>12<br>he out to be the thin<br>element present at<br>12                                                                                       | <b>25</b><br>rd least value and it t<br>t third position.                                                                | 22<br>should appear at th<br>25                                            | 64<br>ne third place in t<br>64                          |
| Now, for third<br>value present in<br>11<br>While traversin<br>array, thus swa<br>1<br>Fourth pass:<br>Similarly, for fo                                                    | n the array<br>ng, 22 cam<br>np 22 with<br>1<br>1<br>courth posit                               | y.<br>12<br>the out to be the thin<br>element present at<br>12<br>tion traverse the re                                                              | 25<br>rd least value and it<br>t third position.<br>22                                                                   | 22<br>should appear at th<br>25<br>nd the fourth least e                   | 64<br>ne third place in t<br>64                          |
| Now, for third<br>value present in<br>11<br>While traversin<br>array, thus swa<br>1<br>Fourth pass:<br>Similarly, for fo                                                    | n the array<br>ng, 22 cam<br>np 22 with<br>1<br>1<br>courth posit<br>n lowest va                | y.<br>12<br>the out to be the thin<br>element present at<br>12<br>tion traverse the re<br>alue hence, it will p                                     | 25<br>rd least value and it<br>t third position.<br>22<br>est of the array and fin<br>place at the fourth po             | 22<br>should appear at th<br>25<br>nd the fourth least e<br>sition.        | 64<br>ne third place in the fillement in the arrows      |
| Now, for third<br>value present in<br>11<br>While traversin<br>array, thus swa<br>1<br>Fourth pass:<br>Similarly, for fo                                                    | n the array<br>ng, 22 cam<br>np 22 with<br>1<br>1<br>courth posit                               | y.<br>12<br>the out to be the thin<br>element present at<br>12<br>tion traverse the re                                                              | 25<br>rd least value and it<br>t third position.<br>22<br>est of the array and fin                                       | 22<br>should appear at th<br>25<br>nd the fourth least e                   | 64<br>ne third place in t<br>64                          |
| Now, for third<br>value present in<br>11<br>While traversin<br>array, thus swa<br><b>Fourth pass:</b><br>Similarly, for fo<br>As <b>25</b> is the 4th                       | n the array<br>ng, 22 cam<br>np 22 with<br>1<br>1<br>courth posit<br>n lowest va                | y.<br>12<br>the out to be the thin<br>element present at<br>12<br>tion traverse the re<br>alue hence, it will p                                     | 25<br>rd least value and it<br>t third position.<br>22<br>est of the array and fin<br>place at the fourth po             | 22<br>should appear at th<br>25<br>nd the fourth least e<br>sition.        | 64<br>ne third place in the fillement in the arrows      |
| Now, for third<br>value present in<br>11<br>While traversin<br>array, thus swa<br><b>Fourth pass:</b><br>Similarly, for fo<br>As <b>25</b> is the 4th<br><b>Fifth Pass:</b> | n the array<br>ng, 22 cam<br>up 22 with<br>1<br>courth posit<br>1 lowest va<br>11               | y.<br>12<br>the out to be the thin<br>element present at<br>12<br>tion traverse the re<br>ulue hence, it will p<br>12                               | 25<br>rd least value and it<br>t third position.<br>22<br>est of the array and fin<br>place at the fourth po             | 22<br>should appear at the<br>25<br>nd the fourth least e<br>sition.<br>25 | 64<br>ne third place in the fillement in the arrow<br>64 |
| Now, for third<br>value present in<br>11<br>While traversin<br>array, thus swa<br><b>Fourth pass:</b><br>Similarly, for fo<br>As <b>25</b> is the 4th<br><b>Fifth Pass:</b> | n the array<br>ng, 22 cam<br>up 22 with<br>1<br>ourth posit<br>1 lowest va<br>11<br>est value p | y.<br>12<br>the out to be the thin<br>element present at<br>12<br>tion traverse the re<br>alue hence, it will p<br>12<br>12<br>present in the array | 25<br>rd least value and it<br>t third position.<br>22<br>est of the array and fin<br>place at the fourth position<br>22 | 22<br>should appear at the<br>25<br>nd the fourth least e<br>sition.<br>25 | 64<br>ne third place in the fillement in the arrow<br>64 |

| 11 | 12 | 22 | 25 |
|----|----|----|----|
|    |    |    |    |

64

Approach:

- Initialize minimum value(min\_idx) to location 0
- Traverse the array to find the minimum element in the array
- While traversing if any element smaller than **min\_idx** is found then swap both the values.
- Then, increment min\_idx to point to next element
- Repeat until array is sorted

**Problem Description:** Read an array of elements in random order, sort them using selection sort technique, then display array of elements in an order either ascending or descending. For example: Random elements of array are: 12 34 23 65 39, after selection

sort the elements are: 12 23 34 39 65 or 65 39 34 23 12.

#### Algorithm:

Step 1. Select the first element of the list (i.e., Element at first position in the list).

Step 2. Compare the selected element with all other elements in the list.

**Step 3.** For every comparison, if any element is smaller than selected element (forAscending order), then these two are swapped.

105

Step 4. Repeat the same procedure with next position in the list till the entire list issorted.

#### **Sorting Logic:**

```
for(i=0; i<size; i++)
    {
    for(j=i+1; j<size; j++)
        {
        for(j=i+1; j<size; j++)
            {
            temp=list[j])
            {
            temp=list[i];
            list[i]=list[j];
            list[i]=list[j];
            list[j]=temp;
            }
        }
    }
    CMR College of Engineering & Technology</pre>
```

Consider the following unsorted list of elements...

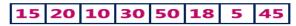

#### Iteration #1

Select the first position element in the list, compare it with all other elements in the list and whenever we found a smaller element than the element at first position then swap those two elements.

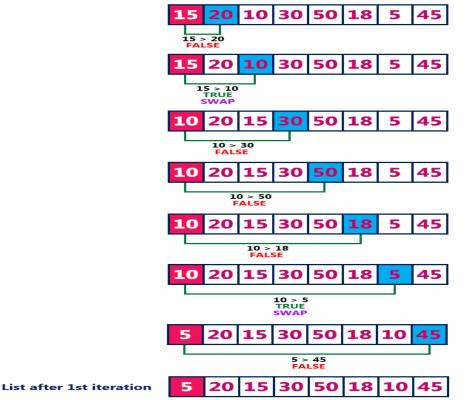

#### Iteration #2

Select the second position element in the list, compare it with all other elements in the list and whenever we found a smaller element than the element at first position then swap those two elements.

List after 2nd iteration

#### Iteration #3

Select the third position element in the list, compare it with all other elements in the list and whenever we found a smaller element than the element at first position then swap those two elements.

List after 3rd iteration 5 10 15 30 50 20 18 45

#### Iteration #4

Select the fourth position element in the list, compare it with all other elements in the list and whenever we found a smaller element than the element at first position then swap those two elements.

 List after 4th iteration
 5
 10
 15
 18
 50
 30
 20

#### Iteration #5

Select the fifth position element in the list, compare it with all other elements in the list and whenever we found a smaller element than the element at first position then swap those two elements.

#### List after 5th iteration

**5 10 15 18 20 50 30 45** 

45

#### Iteration #6

Select the sixth position element in the list, compare it with all other elements in the list and whenever we found a smaller element than the element at first position then swap those two elements.

| List after 6th iteration | 5 | 10 | 15 | 18 | 20 | 30 | 50 | 45 |
|--------------------------|---|----|----|----|----|----|----|----|
|--------------------------|---|----|----|----|----|----|----|----|

#### Iteration #7

Select the seventh position element in the list, compare it with all other elements in the list and whenever we found a smaller element than the element at first position then swap those two elements.

| List after 7th iteration | 5 10 15 18 20 30 45                | 50<br>Final sorted list |
|--------------------------|------------------------------------|-------------------------|
|                          |                                    |                         |
| CMR C                    | ollege of Engineering & Technology |                         |
|                          | 106                                |                         |

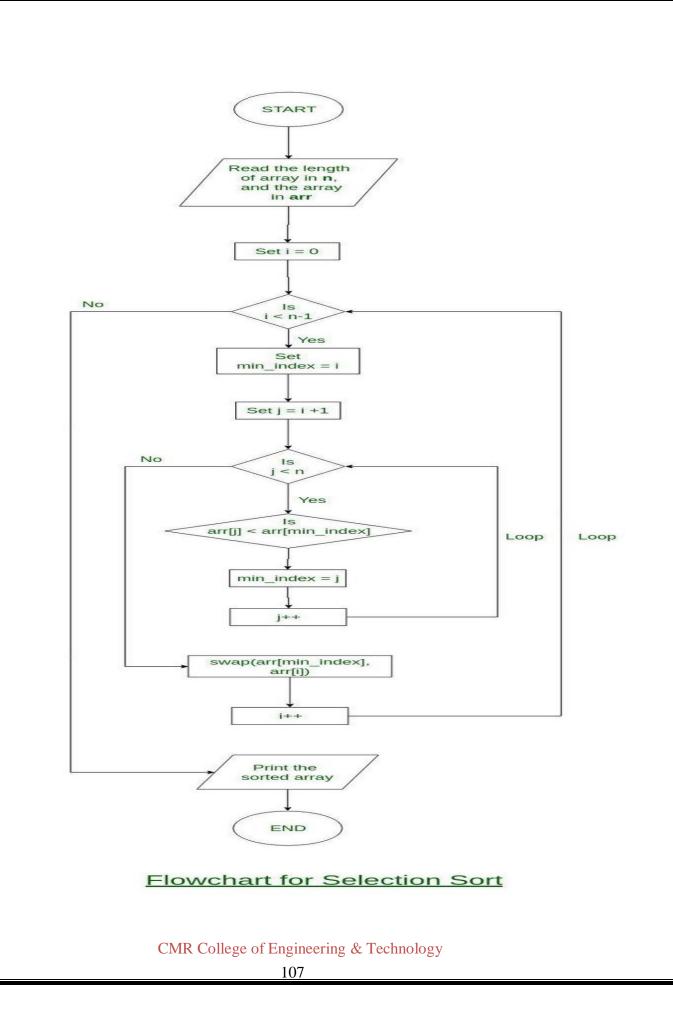

## 6. Write a C program that sorts the given array of integers using insertion sort in ascending order

#### Characteristics of Insertion Sort:

- This algorithm is one of the simplest algorithm with simple implementation
- Basically, Insertion sort is efficient for small data values
- Insertion sort is adaptive in nature, i.e. it is appropriate for data sets which are already partially sorted.
   <u>Working of Insertion Sort algorithm:</u>

Consider an example: arr[]: {12, 11, 13, 5, 6}

| 12      | 11 | 13 | 5 | 6 |  |  |  |
|---------|----|----|---|---|--|--|--|
| 4 Deces |    |    |   |   |  |  |  |

#### First Pass:

| 12 | 11 | 13 | 5 | 6 |
|----|----|----|---|---|
|    |    |    |   |   |

• Initially, the first two elements of the array are compared in insertion sort.

- Here, 12 is greater than 11 hence they are not in the ascending order and 12 is not at its correct position. Thus, swap 11 and 12.
- So, for now 11 is stored in a sorted sub-array.

| <b>11 12</b> 13 5 6 | 11 | 12 | 13 | 5 | 6 |
|---------------------|----|----|----|---|---|
|---------------------|----|----|----|---|---|

Second Pass:

• Now, move to the next two elements and compare them

| 11 | 12 | 13 | 5 | 6 |
|----|----|----|---|---|
|    |    |    |   |   |

• Here, 13 is greater than 12, thus both elements seems to be in ascending order, hence, no swapping will occur. 12 also stored in a sorted sub-array along with 11

#### Third Pass:

- Now, two elements are present in the sorted sub-array which are 11 and 12
- Moving forward to the next two elements which are 13 and 5

| 11                                      | 12 <b>13</b> |  | 5 | 6 |  |  |  |
|-----------------------------------------|--------------|--|---|---|--|--|--|
| CMR College of Engineering & Technology |              |  |   |   |  |  |  |
| 108                                     |              |  |   |   |  |  |  |

| 11 12                |                         | 5                   | 13                                 | 6  |
|----------------------|-------------------------|---------------------|------------------------------------|----|
| fter swapping, e     | lements 12 and 5 are r  | not sorted, thus sw | vap again                          |    |
| 11                   | 5                       | 12                  | 13                                 | 6  |
| lere, again 11 ar    | nd 5 are not sorted, he | nce swap again      |                                    |    |
| 5                    | 11                      | 12                  | 13                                 | 6  |
| ere, it is at its co | prrect position         |                     |                                    |    |
| ourth Pass:          |                         |                     |                                    |    |
| low, the element     | s which are present in  | the sorted sub-ar   | ray are <b>5, 11</b> and <b>12</b> |    |
| loving to the nex    | xt two elements 13 and  | 6                   |                                    |    |
| 5                    | 11                      | 12                  | 13                                 | 6  |
|                      |                         |                     |                                    |    |
| Clearly, they are    | not sorted, thus perfor | m swap between l    | poth                               |    |
| 5                    | 11                      | 12                  | 6                                  | 13 |
| low, 6 is smaller    | than 12, hence, swap    | again               |                                    |    |
|                      |                         |                     | 10                                 | 12 |
| 5                    | 11                      | 6                   | 12                                 | 13 |
| lere, also swapp     | ing makes 11 and 6 un   | sorted hence, swa   | ip again                           |    |
| 5                    | 6                       | 11                  | 12                                 | 13 |
| finally, the array   | v is completely sorted. |                     |                                    |    |
| llustrations:        |                         |                     |                                    |    |
|                      |                         |                     |                                    |    |
|                      |                         |                     |                                    |    |
|                      |                         |                     |                                    |    |
|                      |                         |                     |                                    |    |
|                      |                         |                     |                                    |    |

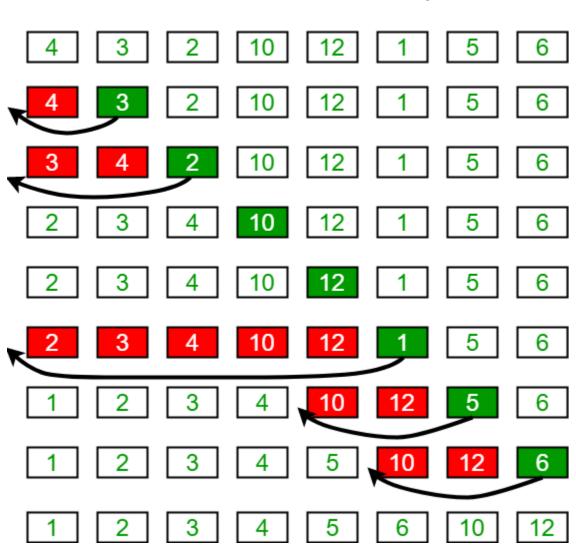

# Insertion Sort Execution Example

Insertion Sort Algorithm

To sort an array of size N in ascending order:

- Iterate from arr[1] to arr[N] over the array.
- Compare the current element (key) to its predecessor.
- If the key element is smaller than its predecessor, compare it to the elements before.
- Move the greater elements one position up to make space for the swapped element.

**Problem Description:Insertion Sort** is basically insertion of an element from a randomset of numbers, to its correct position where it should actually be, by shifting the other elements if required.

#### Algorithm:

Step 1. We will store the random set of numbers in an array.

**Step 2.** We will traverse this array and insert each element of this array, to its correct position where it should actually be, by shifting the other elements on the left if required. **Step 3.** The first element in the array is considered as sorted, even if it is an unsorted array. The array is sub-divided into two parts, the first part holds the first element of the array which is considered to be sorted and second part contains all the remaining elements of array.

**Step 4.** With each iteration one element from the second part is picked and inserted into the first part of array at its correct position by shifting the existing elements if required. **Step 5.** This goes until the last element in second part of array is placed in correct position in the output array.

Step 6. Now, we have the array in sorted order.

#### **Insertion Sort Logic**

```
//Insertion sort logicfor
i = 1 to size-1 { temp =
list[i];
    j = i-1;
while ((temp < list[j]) && (j > 0)) {list[j]
= list[j-1];
    j = j - 1;
    }
list[j] = temp; }
```

#### **Example:**

Consider the following unsorted list of elements...

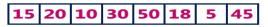

Asume that sorted portion of the list empty and all elements in the list are in unsorted portion of the list as shown in the figure below...

Sorted

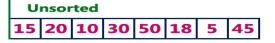

Move the first element 15 from unsorted portion to sorted portion of the list.

| Sorted |    | Unsorted |    |    |    |    |   |    |
|--------|----|----------|----|----|----|----|---|----|
|        | 15 | 20       | 10 | 30 | 50 | 18 | 5 | 45 |

To move element 20 from unsorted to sorted portion, Compare 20 with 15 and insert it at correct position

| Sorted |    |    | Unsorted |    |    |    |   |    |  |  |
|--------|----|----|----------|----|----|----|---|----|--|--|
|        | 15 | 20 | 10       | 30 | 50 | 18 | 5 | 45 |  |  |

To move element 10 from unsorted to sorted portion, Compare 10 with 20 and it is smaller so swap. Then compare 10 with 15 again smaller swap. And 10 is insert at its correct position in sorted portion of the list.

| Sorted |    |    | U  |    |    |   |    |
|--------|----|----|----|----|----|---|----|
| 10     | 15 | 20 | 30 | 50 | 18 | 5 | 45 |

To move element 30 from unsorted to sorted portion, Compare 30 with 20, 15 and 10. And it is larger than all these so 30 is directly inserted at last position in sorted portion of the list.

|    | 5  | Sorte | ed | Unsorted |    |   |    |  |
|----|----|-------|----|----------|----|---|----|--|
| 10 | 15 | 20    | 30 | 50       | 18 | 5 | 45 |  |

To move element 50 from unsorted to sorted portion, Compare 50 with 30, 20, 15 and 10. And it is larger than all these so 50 is directly inserted at last position in sorted portion of the list.

|    |    | S  | Unsorted |    |    |   |    |
|----|----|----|----------|----|----|---|----|
| 10 | 15 | 20 | 30       | 50 | 18 | 5 | 45 |

To move element 18 from unsorted to sorted portion, Compare 18 with 30, 20 and 15. Since 18 is larger than 15, move 20, 30 and 50 one position to the right in the list and insert 18 after 15 in the sorted portion.

|    |    |    | U  | nsor | ted |   |    |  |
|----|----|----|----|------|-----|---|----|--|
| 10 | 15 | 18 | 20 | 30   | 50  | 5 | 45 |  |

To move element 5 from unsorted to sorted portion, Compare 5 with 50, 30, 20, 18, 15 and 10. Since 5 is smaller than all these element, move 10, 15, 18, 20, 30 and 50 one position to the right in the list and insert 5 at first position in the sorted list.

|   |    | υ  | nsorted |    |    |    |    |  |
|---|----|----|---------|----|----|----|----|--|
| 5 | 10 | 15 | 18      | 20 | 30 | 50 | 45 |  |

To move element 45 from unsorted to sorted portion, Compare 45 with 50 and 30. Since 45 is larger than 30, move 50 one position to the right in the list and insert 45 after 30 in the sorted list.

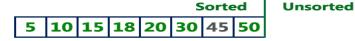

Unsorted portion of the list has became empty. So we stop the process. And the final sorted list of elements is as follows...

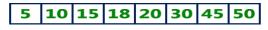

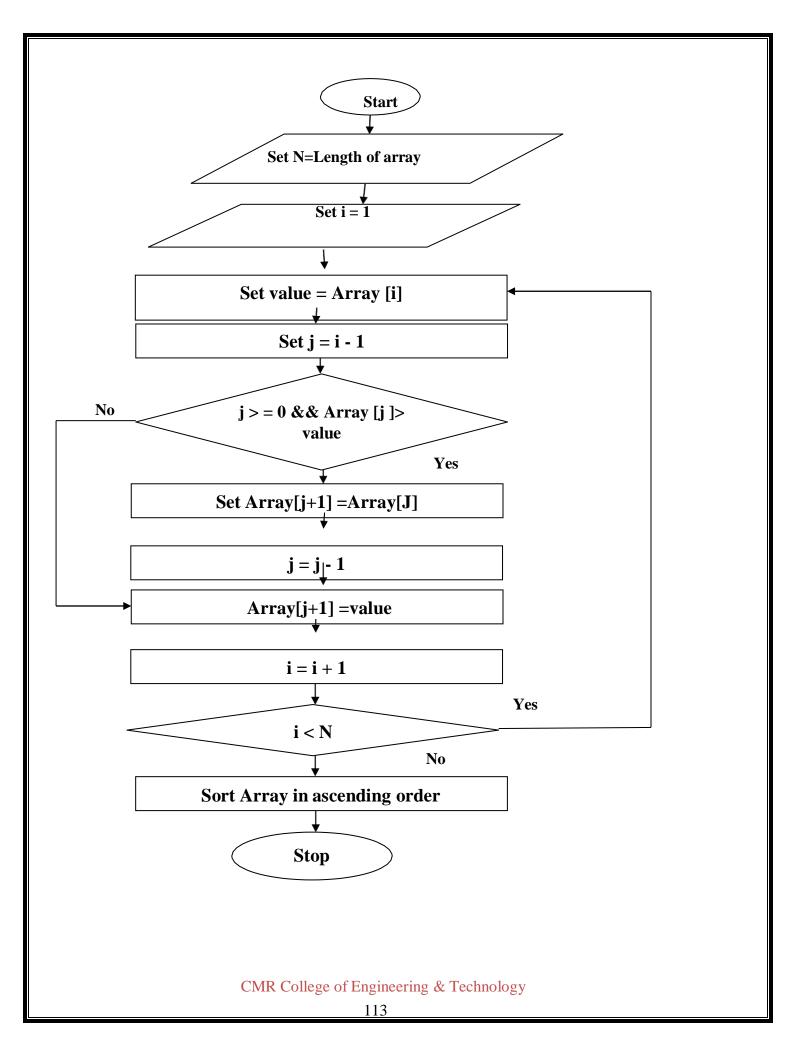